#### **Приложение к программе Производственная практика - практика по получению профессиональных умений и опыта профессиональной деятельности**

Направление подготовки – 38.03.01 Экономика Направленность (профиль) – Бухгалтерский учет, анализ и аудит Учебный план 2016 года разработки

# **ФОНД ОЦЕНОЧНЫХ СРЕДСТВ**

#### **1 Назначение фонда оценочных средств (ФОС) по практике**

ФОС по практике – совокупность контрольных материалов, предназначенных для измерения уровня достижения обучающимся установленных результатов обучения, а также и уровня сформированности всех компетенций (или их частей), закрепленных за практикой. ФОС используется при проведении промежуточной аттестации обучающихся.

Задачи ФОС:

– управление процессом приобретения обучающимися необходимых знаний, умений, навыков и формированием компетенций, определенных в ФГОС

– оценка достижений обучающихся в процессе прохождения практики с выделением положительных/отрицательных результатов и планирование предупреждающих/ корректирующих мероприятий;

– обеспечение соответствия результатов обучения задачам будущей профессиональной деятельности через совершенствование традиционных и внедрение в образовательный процесс университета инновационных методов обучения.

## **2 Структура ФОС и применяемые методы оценки полученных знаний**

## **2.1 Общие сведения о ФОС**

ФОС позволяет оценить усвоение всех указанных в рабочей программе дескрипторов компетенции, установленных ОПОП. В качестве методов оценивания применяются: наблюдение за работой, устный экспресс-опрос в ходе обсуждения теоретических вопросов темы, ее основных понятий и положений, проверка правильности выполнения задач программы практики.

Структурными элементами ФОС по дисциплине являются: ФОС для текущей аттестации, ФОС для проведения промежуточной аттестации, состоящий из установленных заданий, описывающих показатели, критерии и шкалу оценивания.

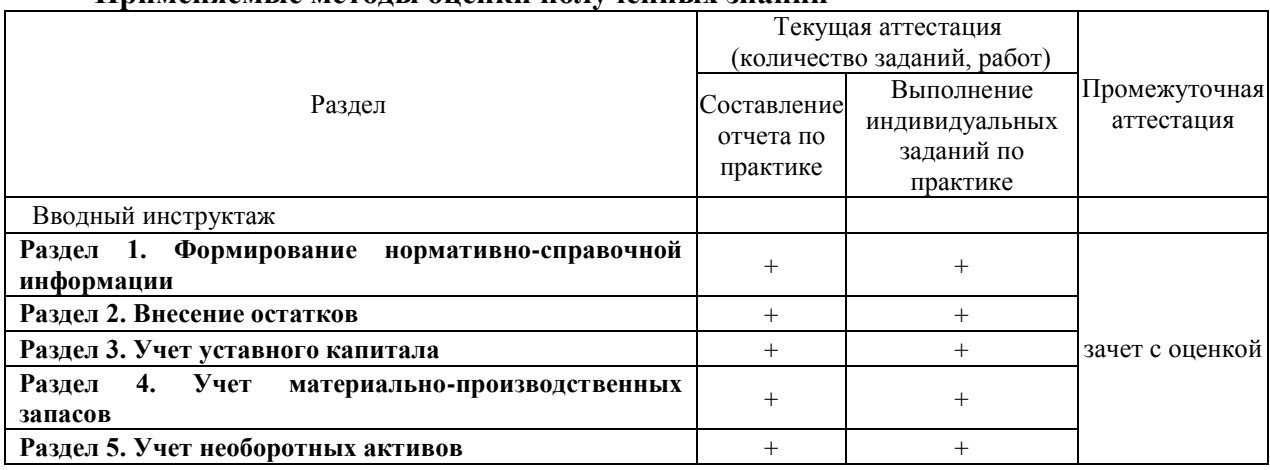

**Применяемые методы оценки полученных знаний** 

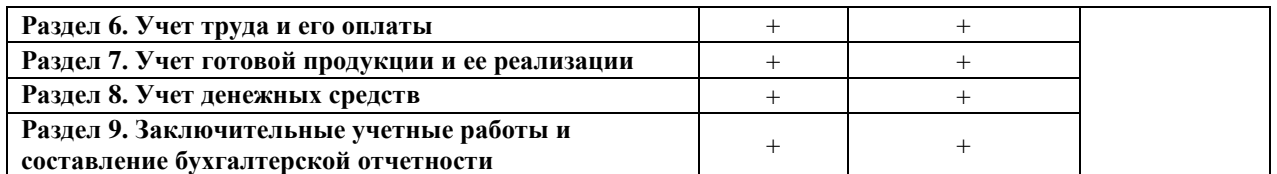

# **2.2 Оценочные материалы для проведения текущей аттестации**

Выполнение индивидуальных заданий на практику оценивается руководителем практики.

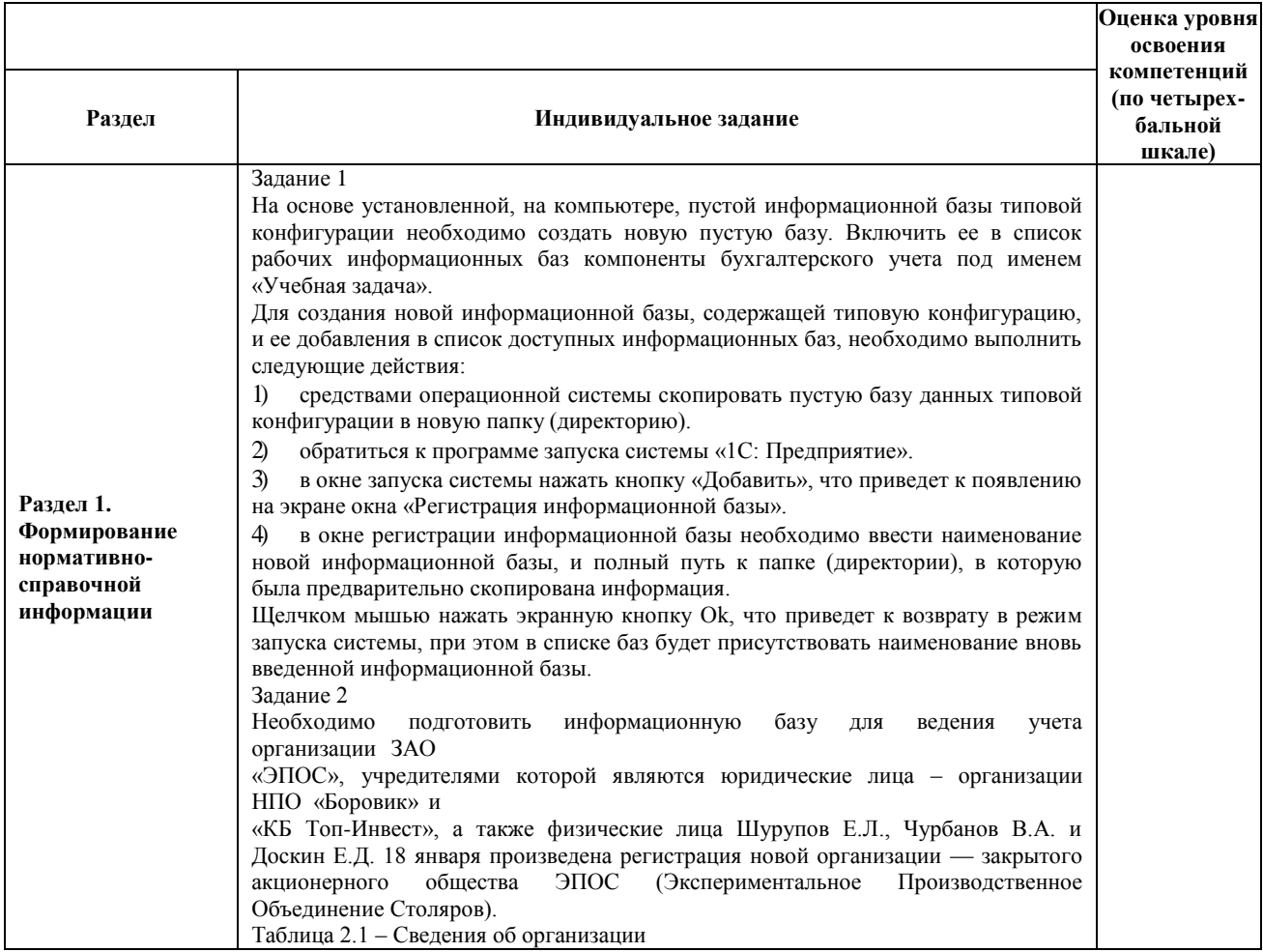

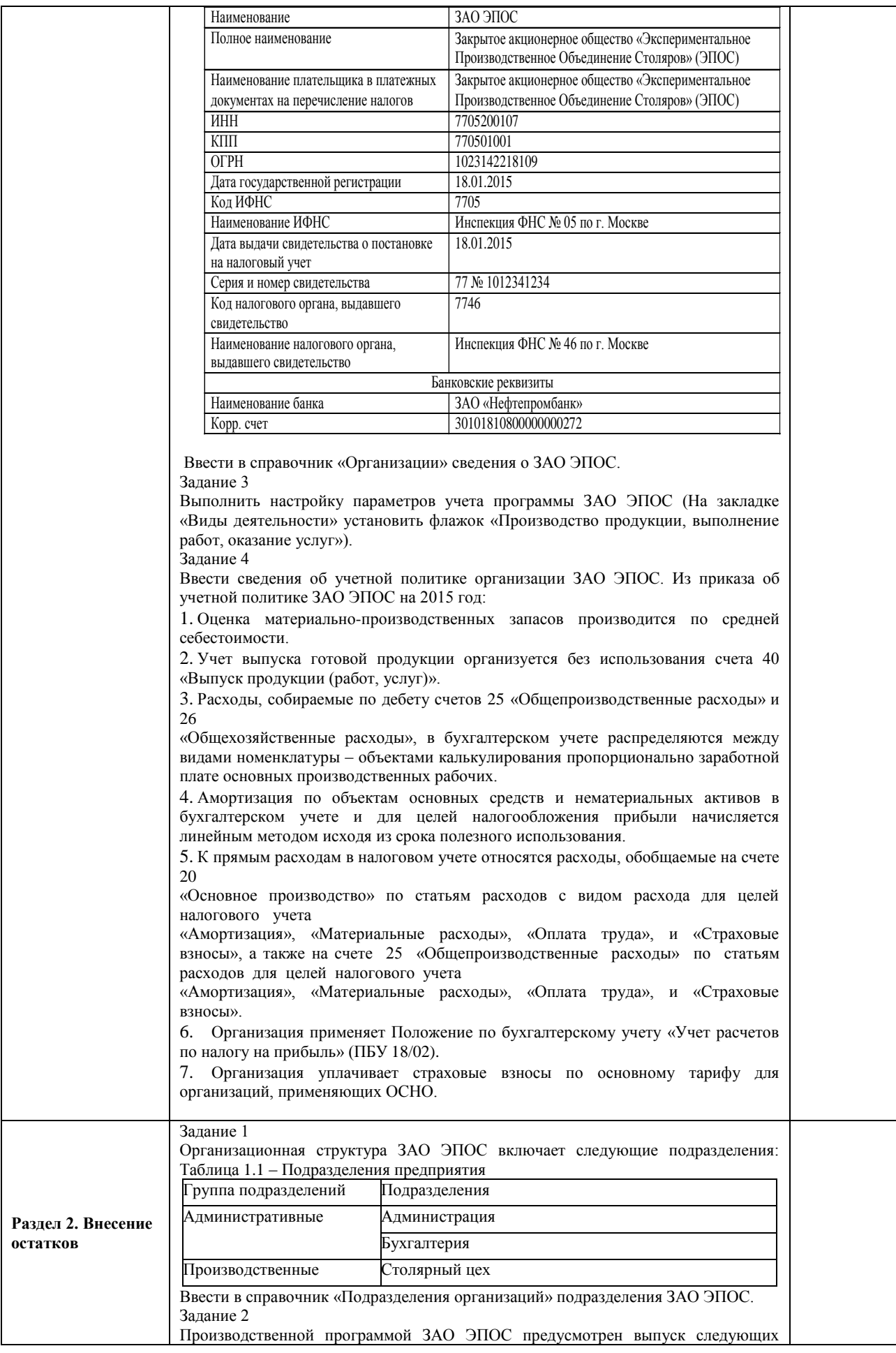

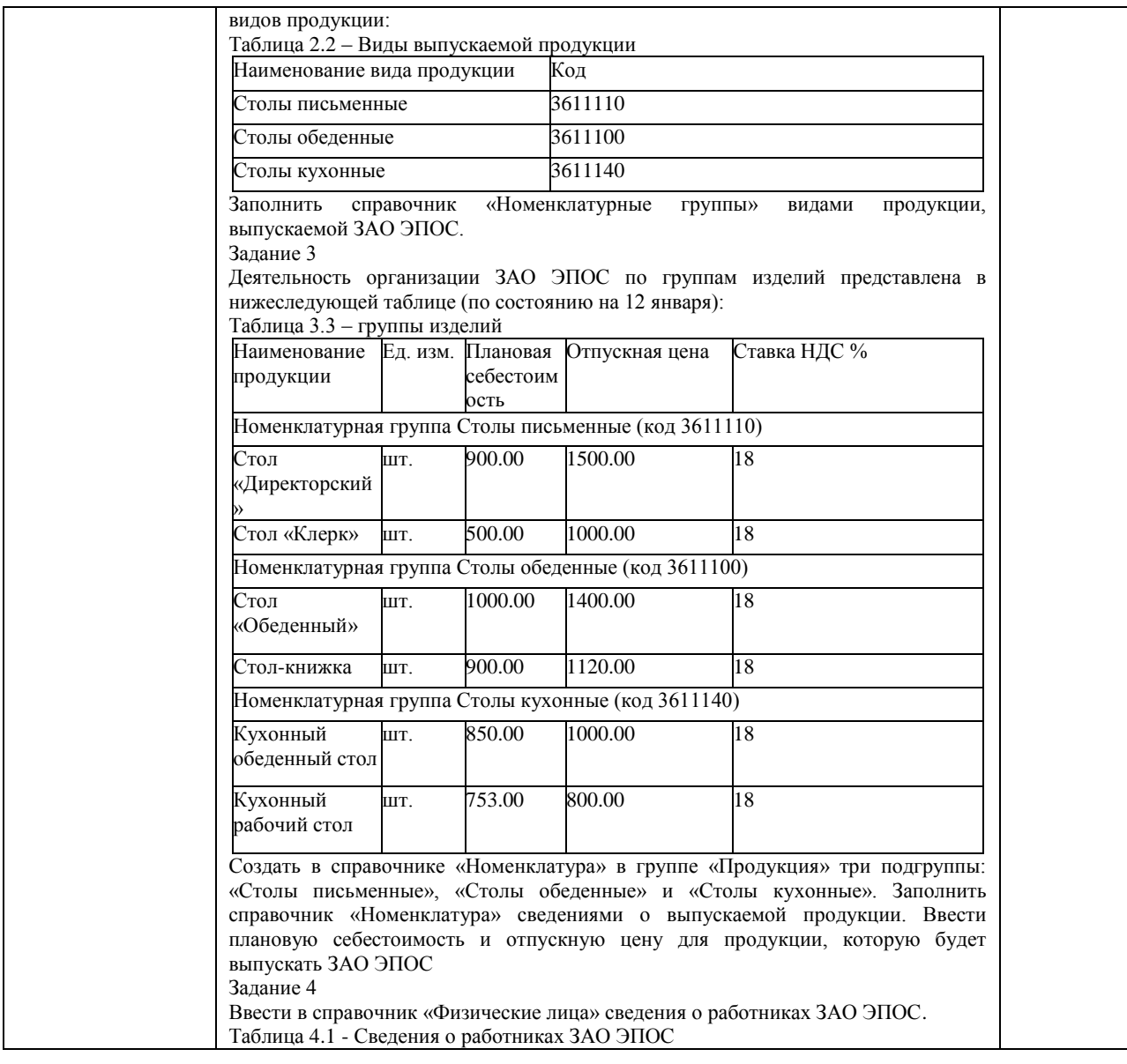

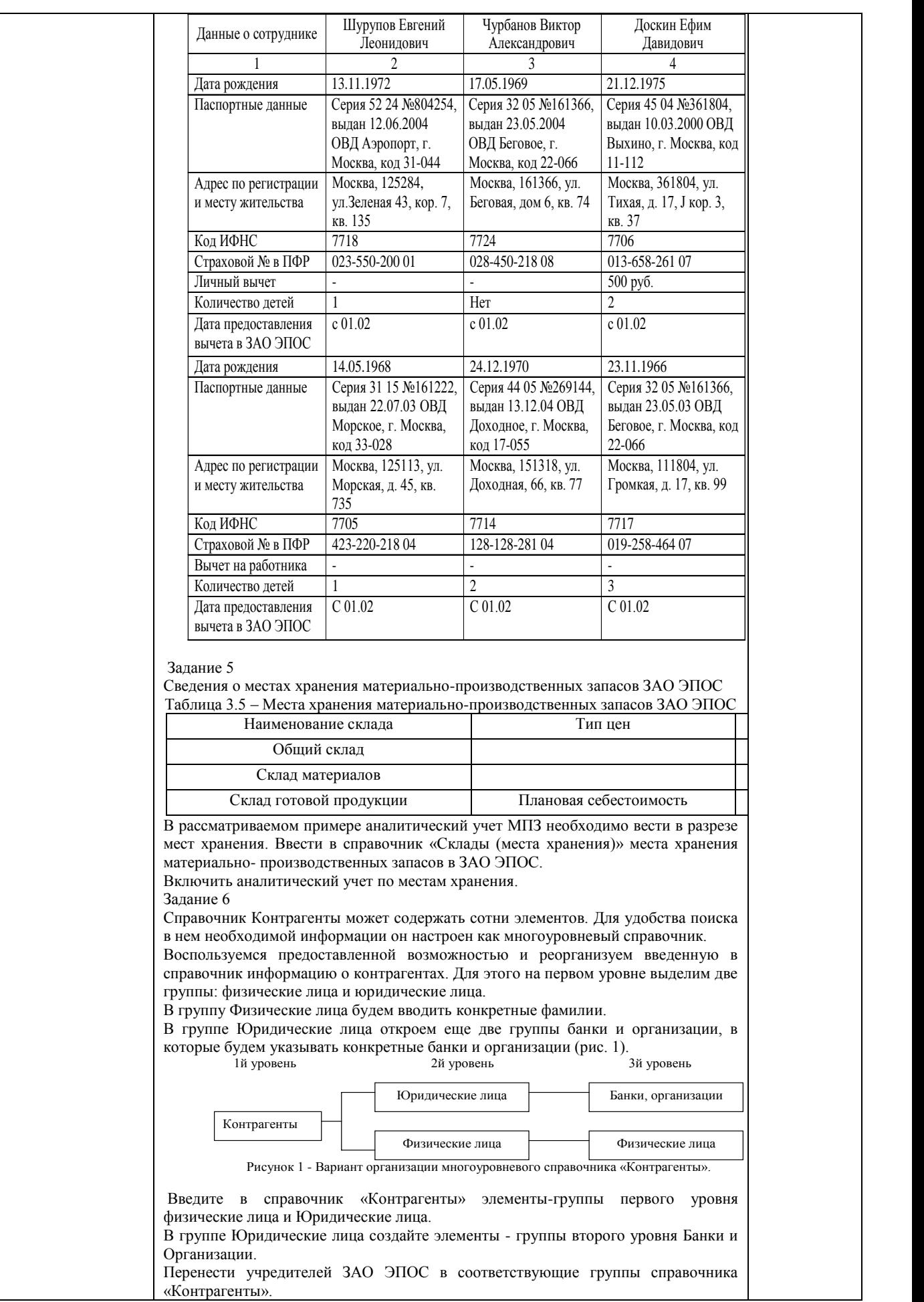

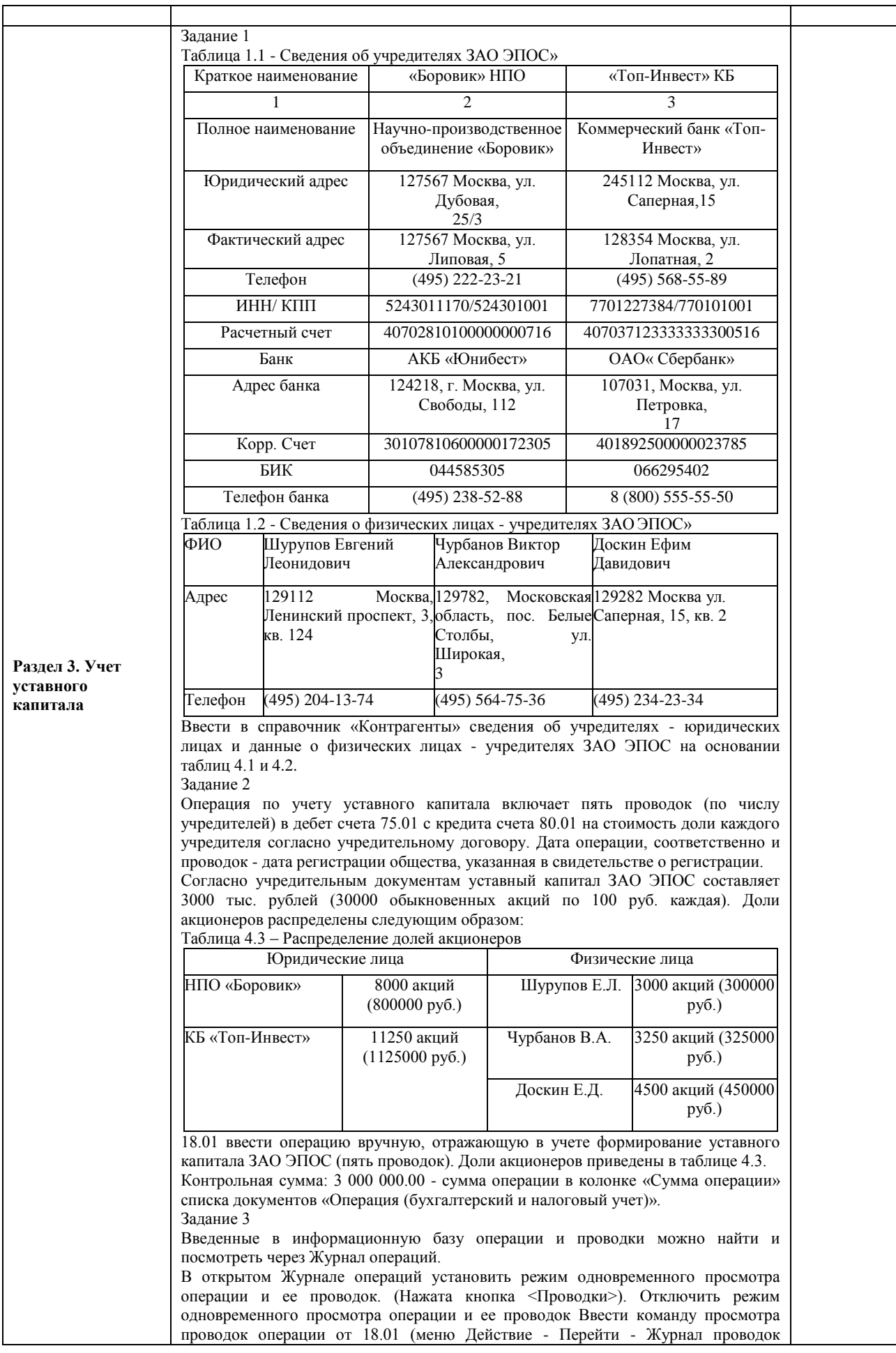

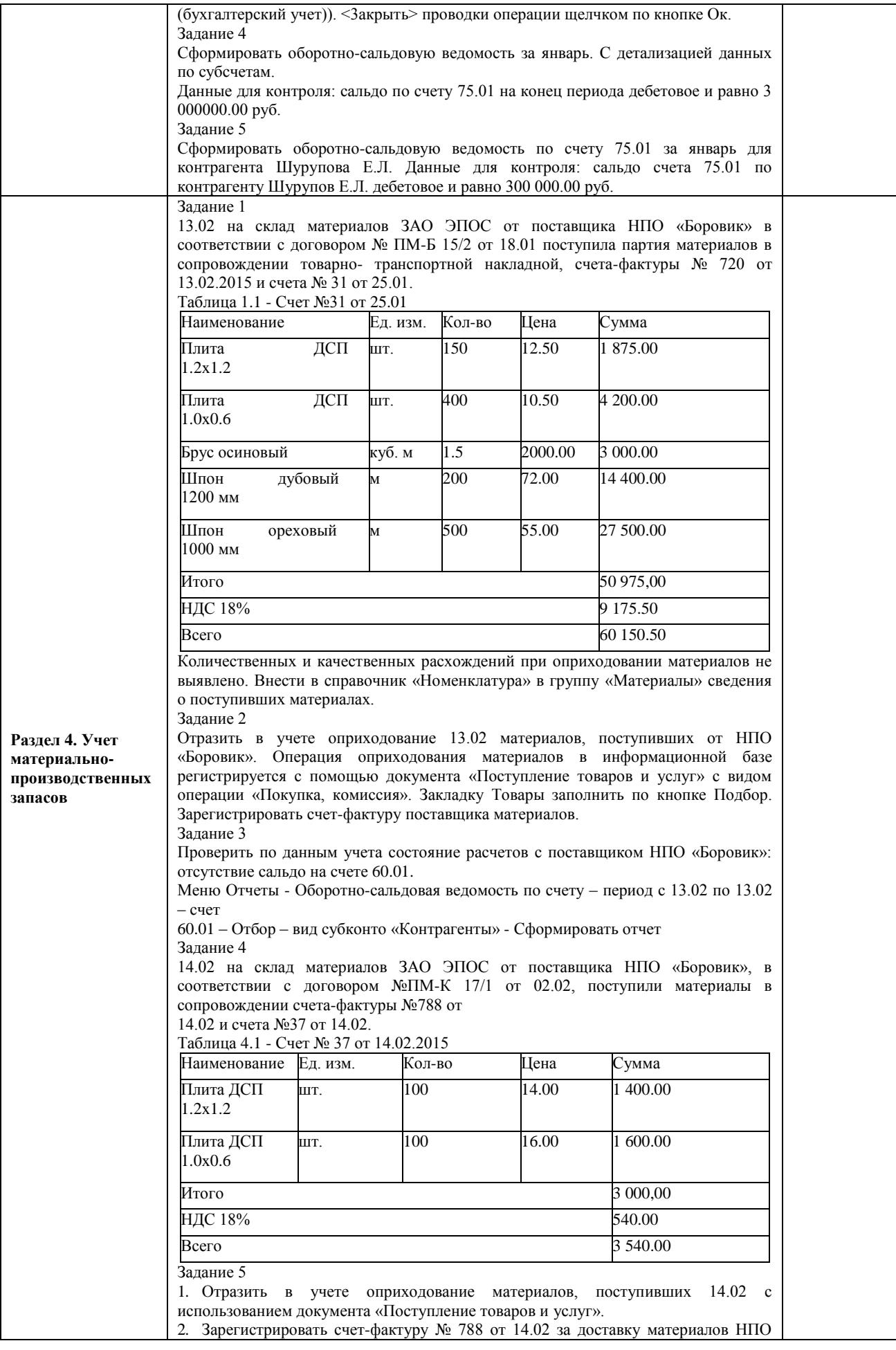

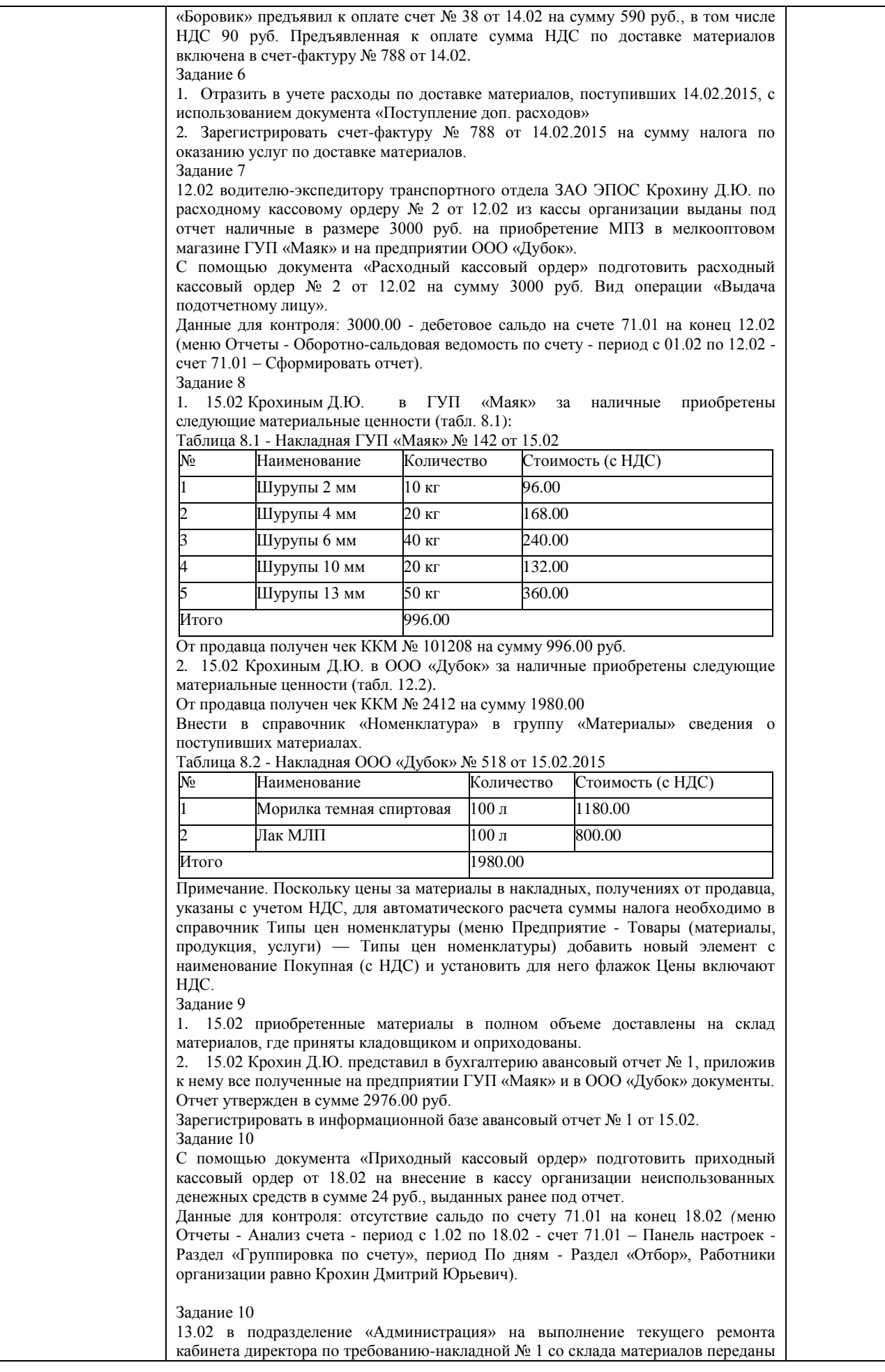

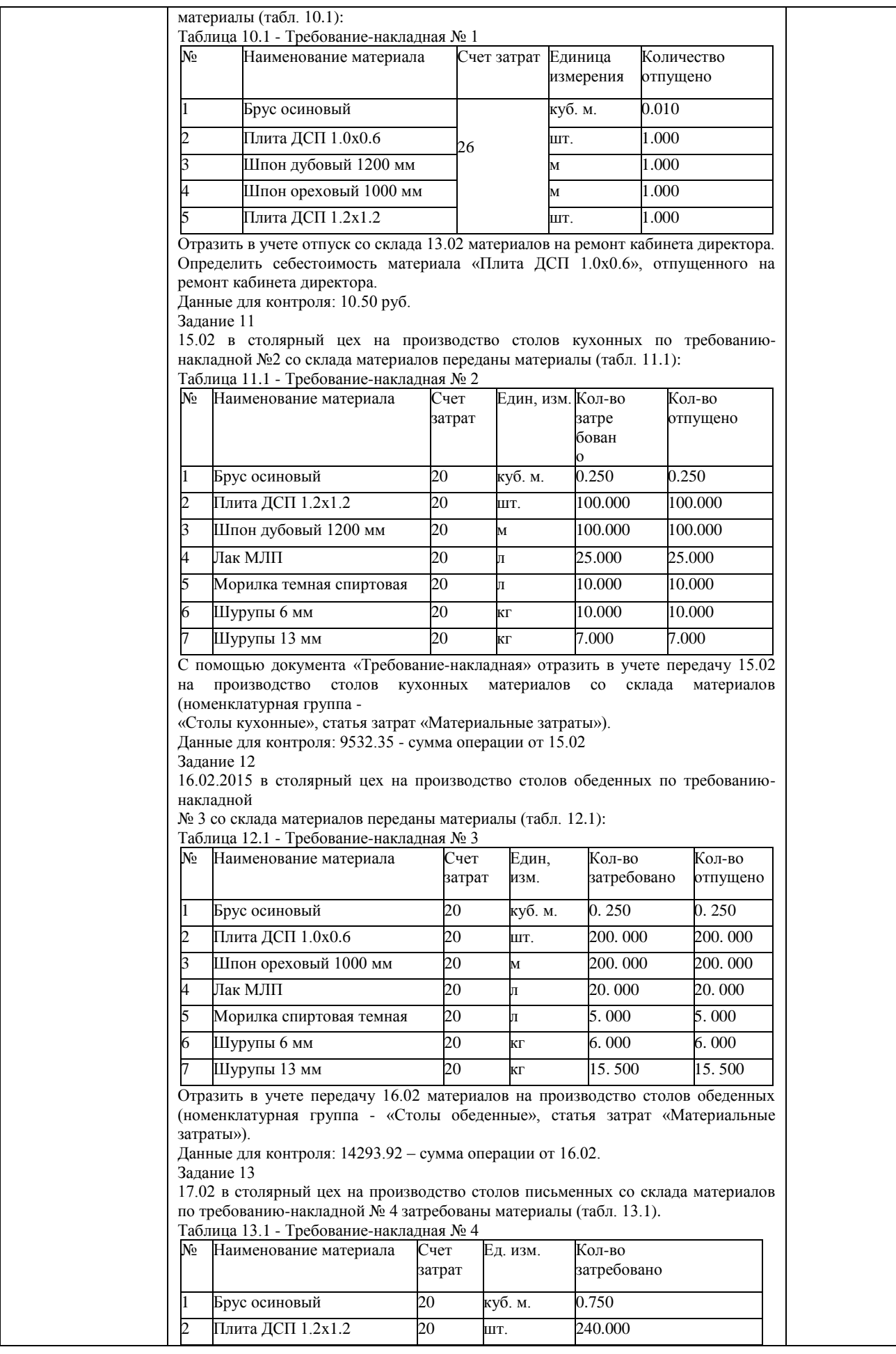

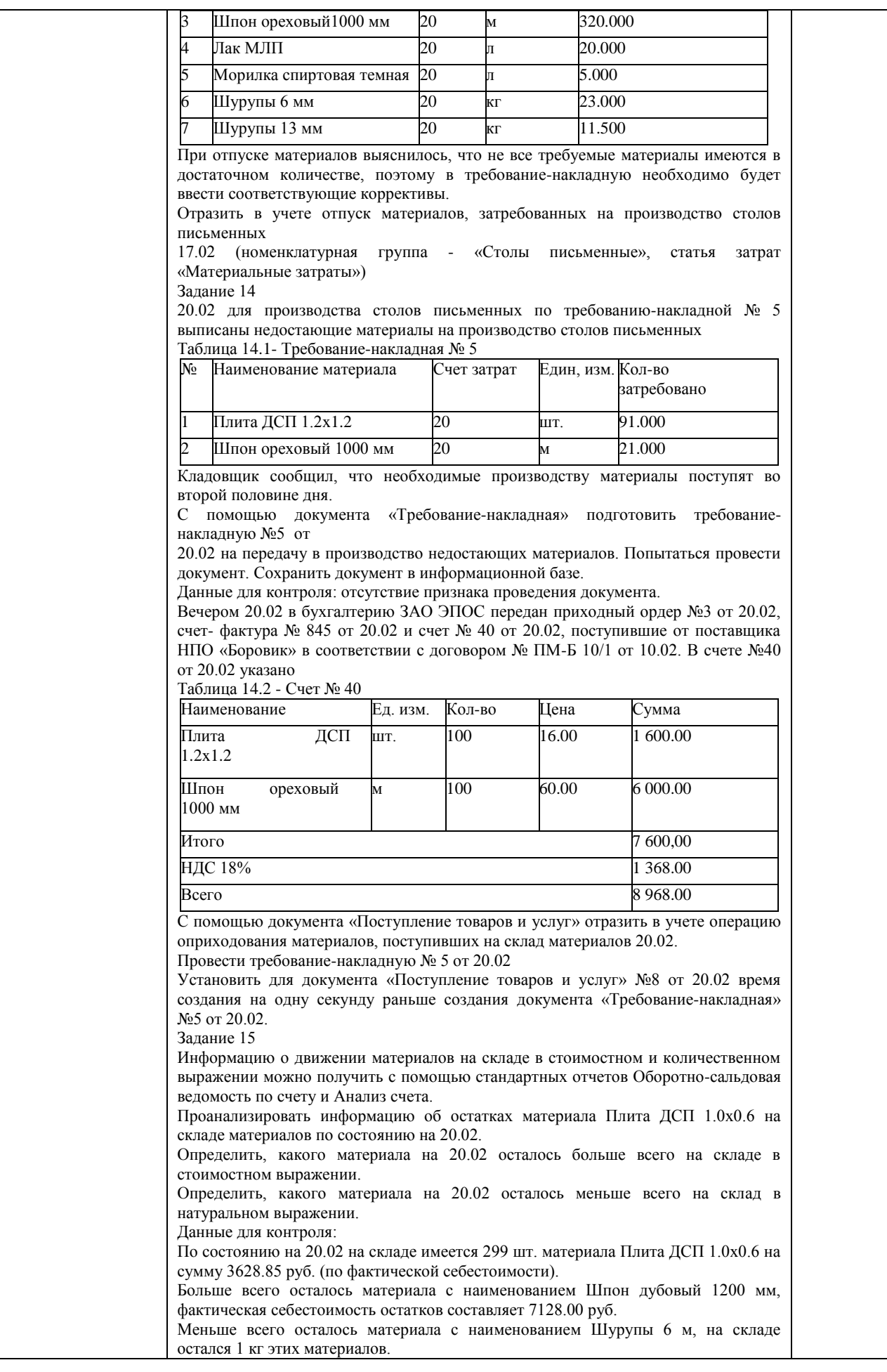

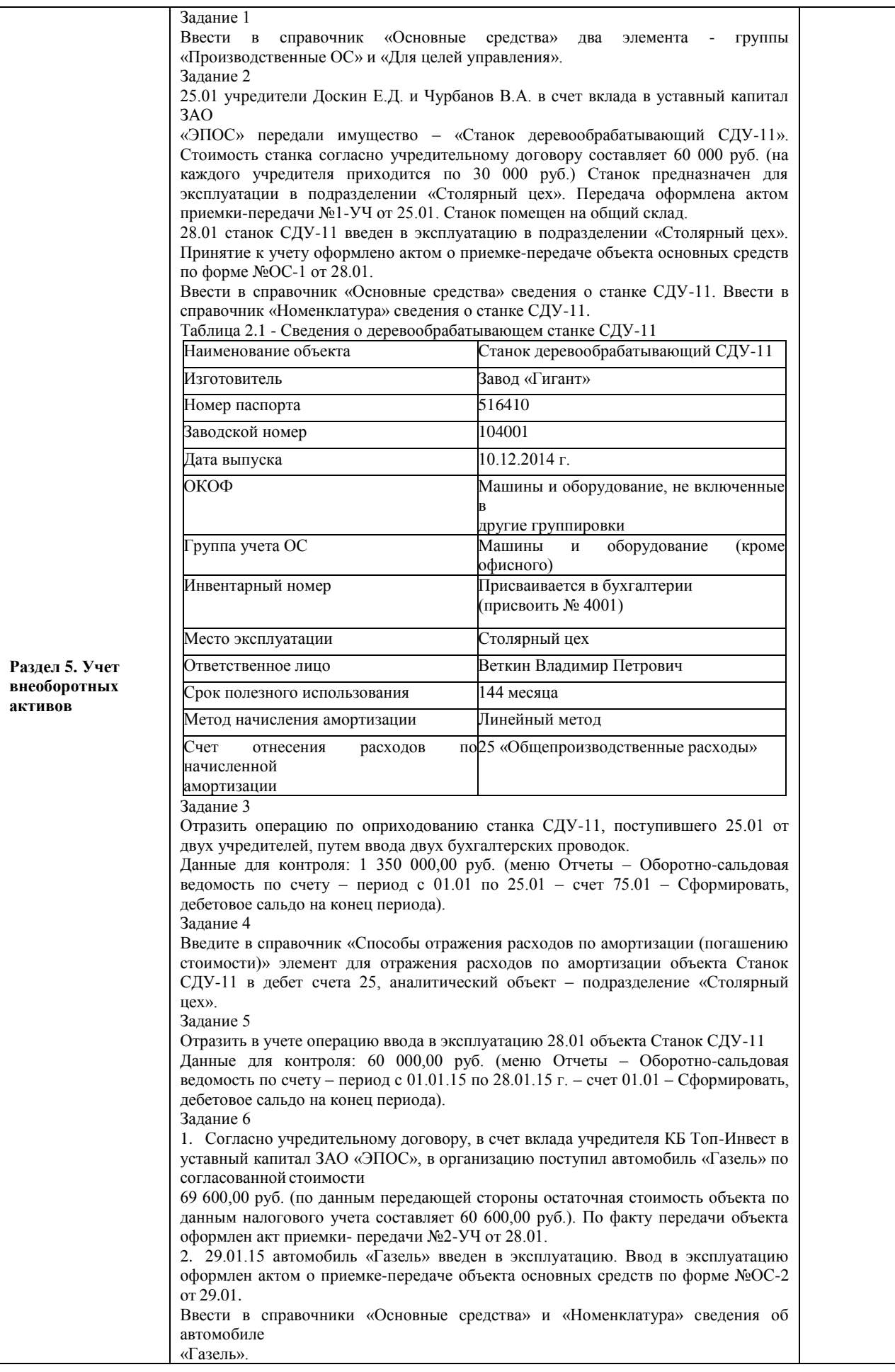

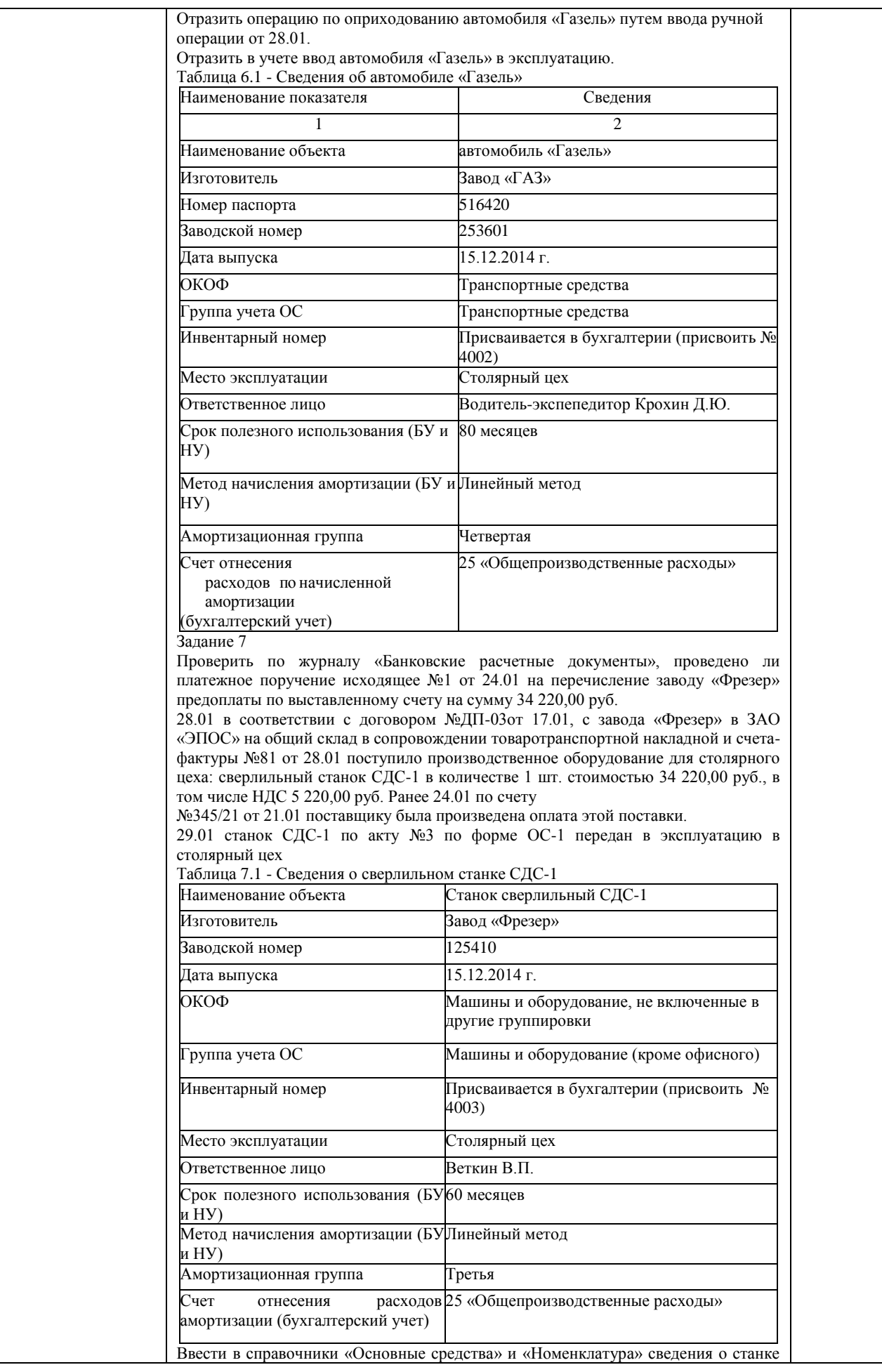

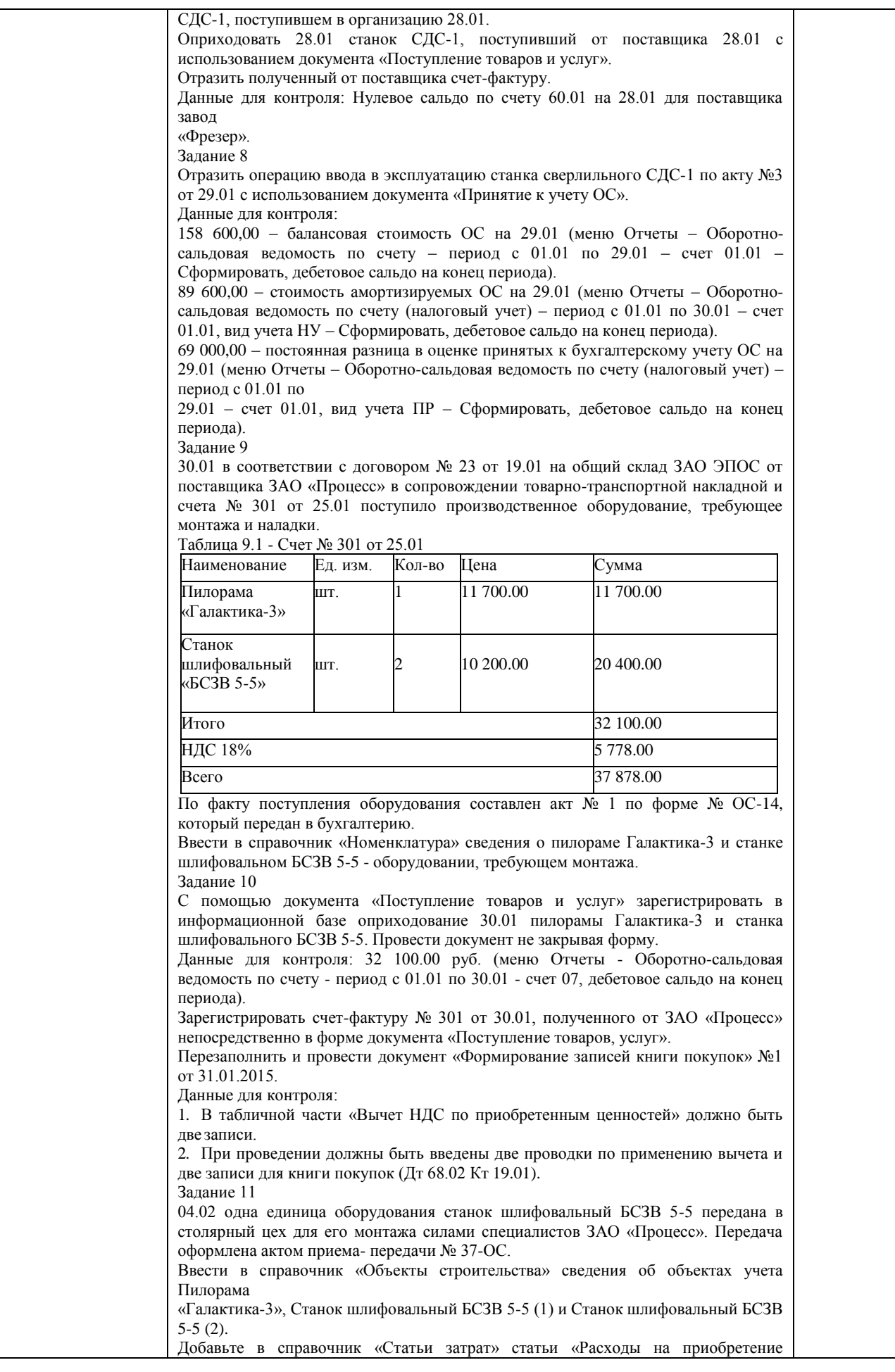

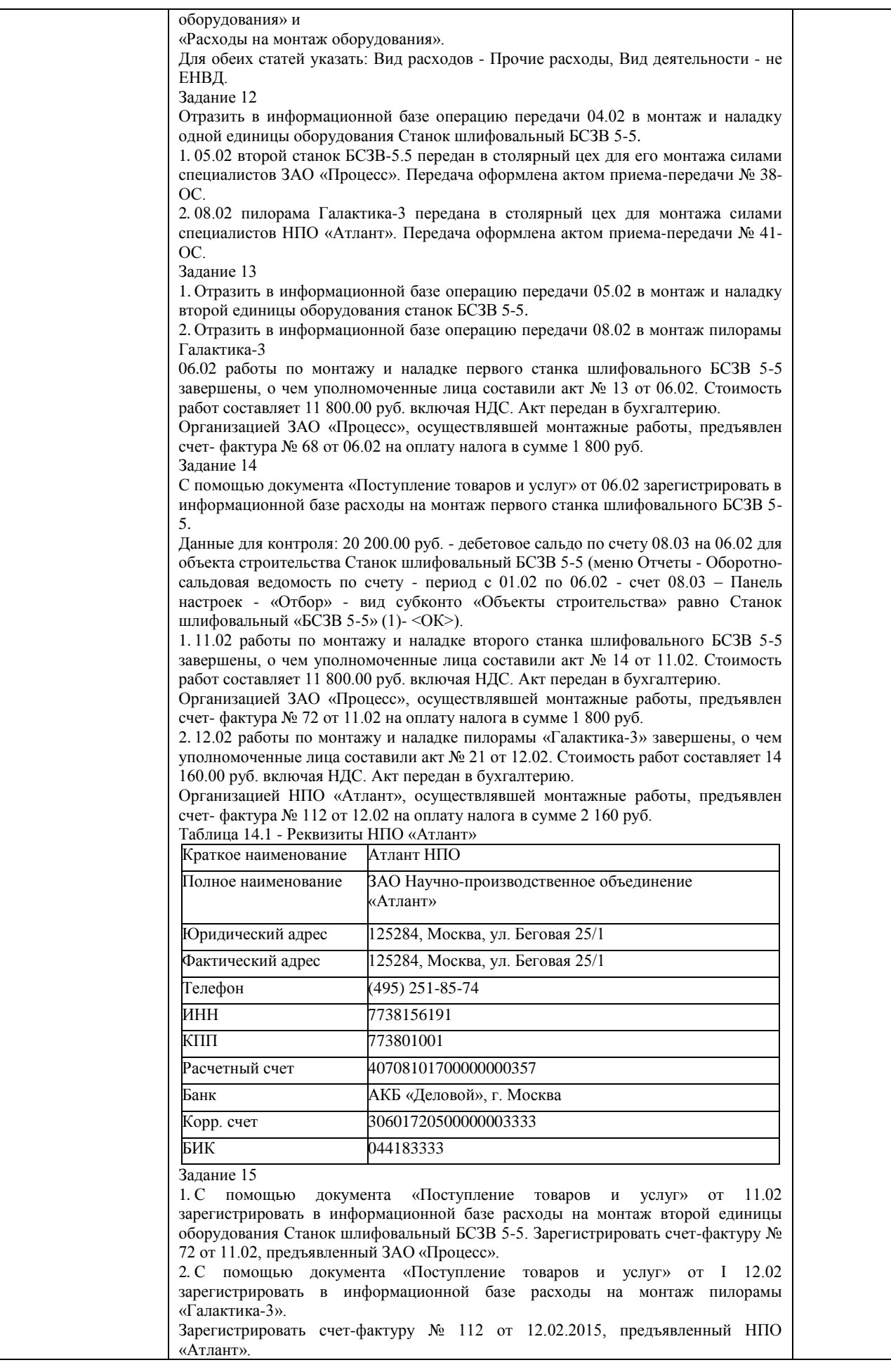

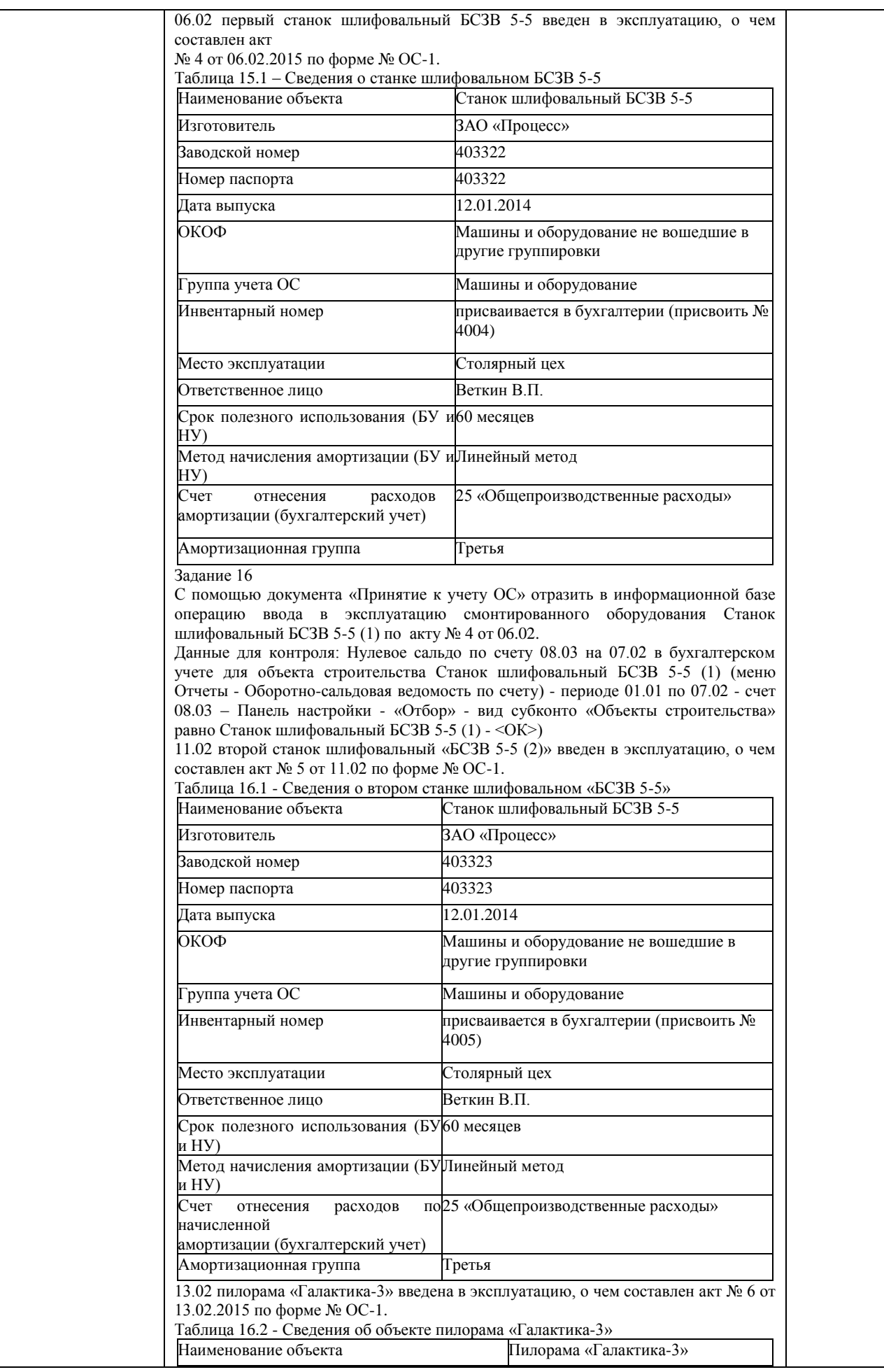

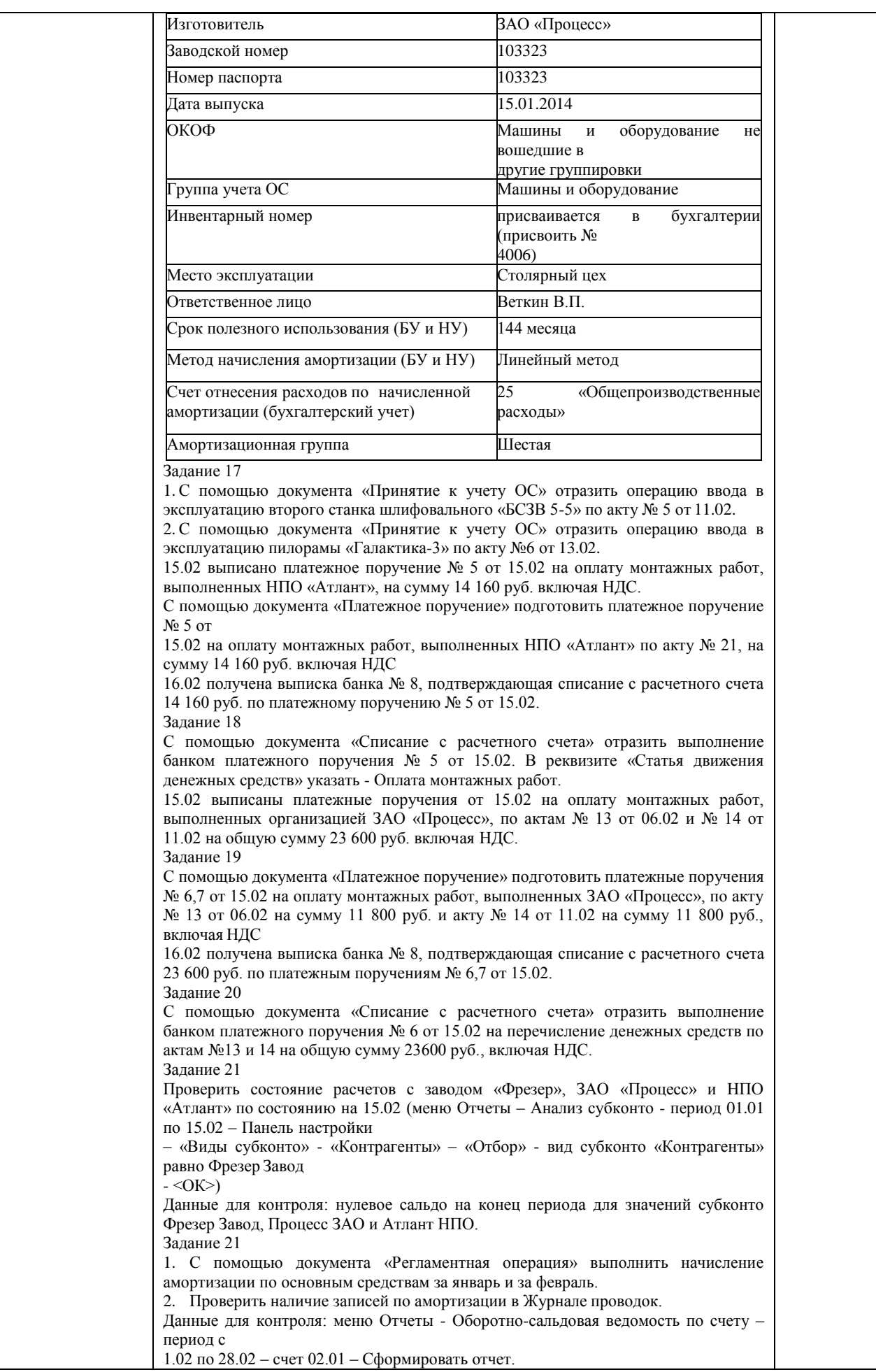

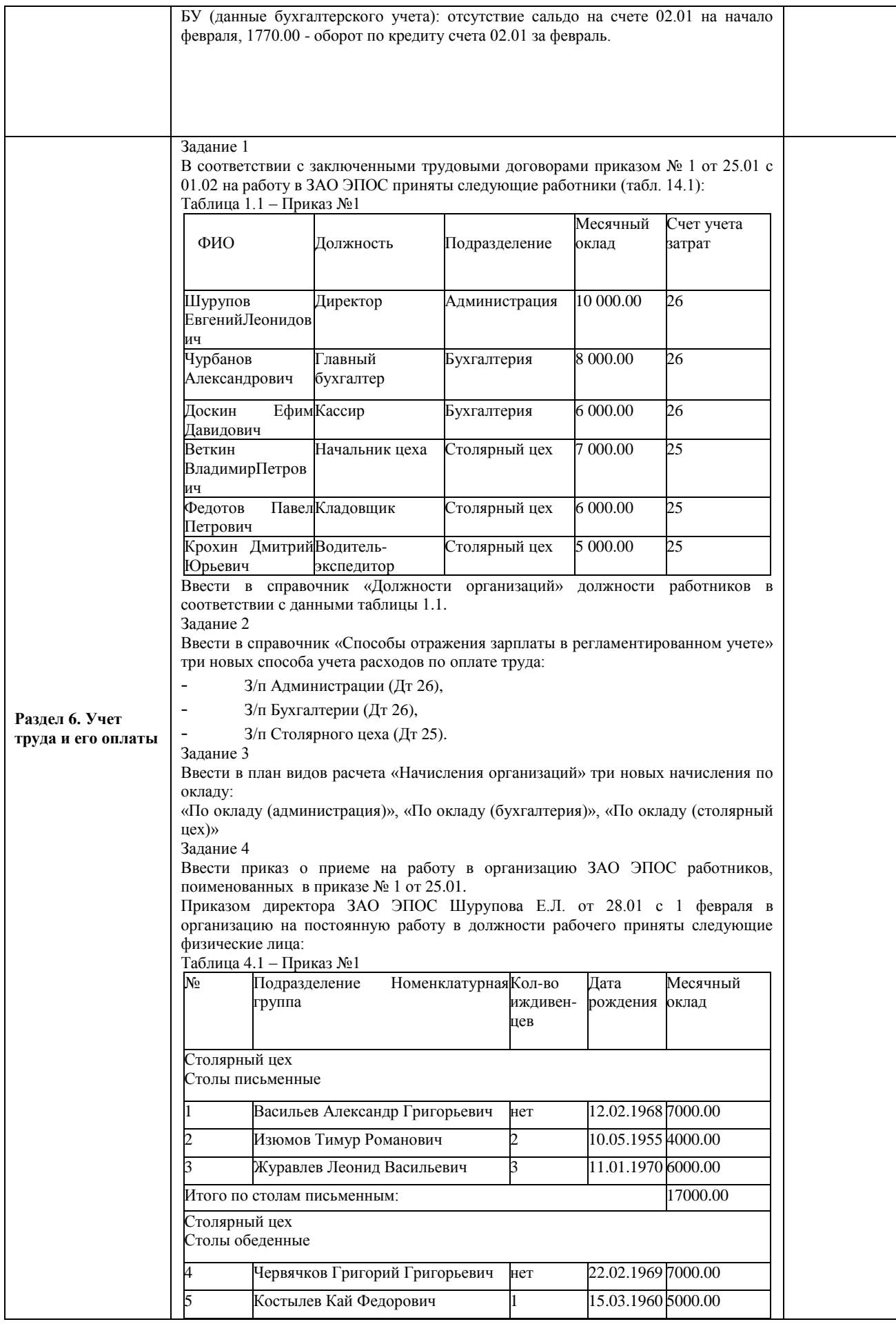

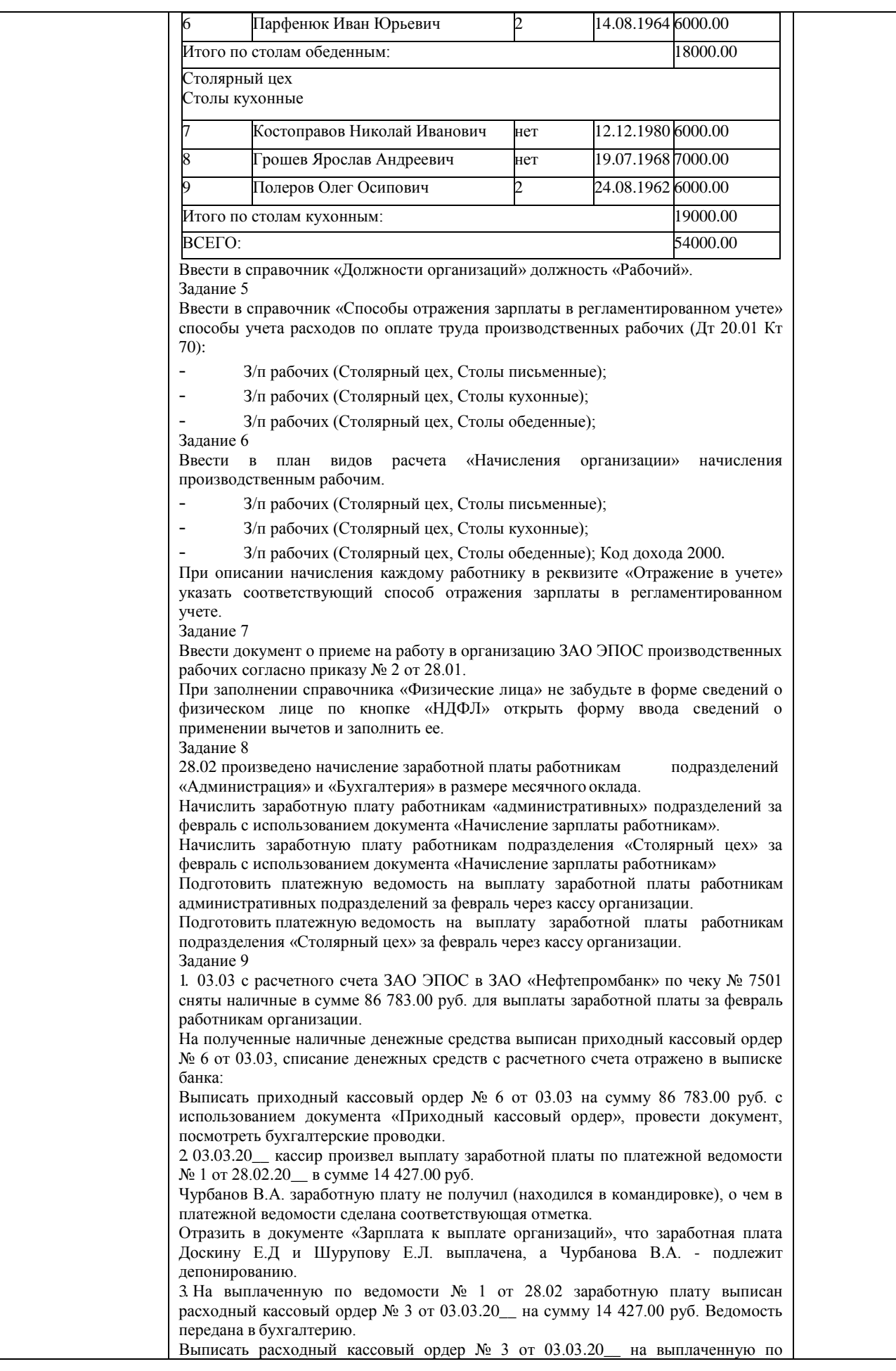

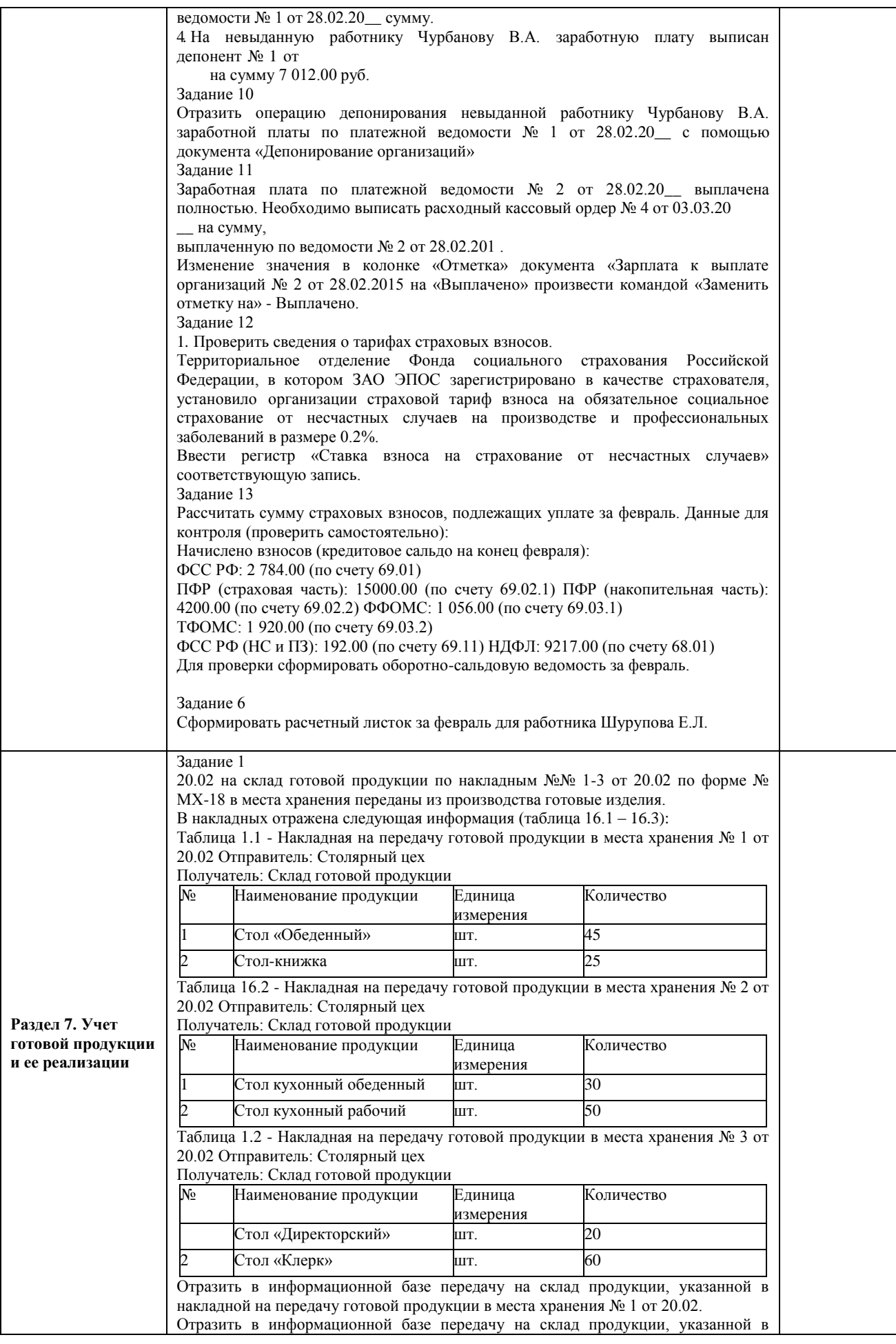

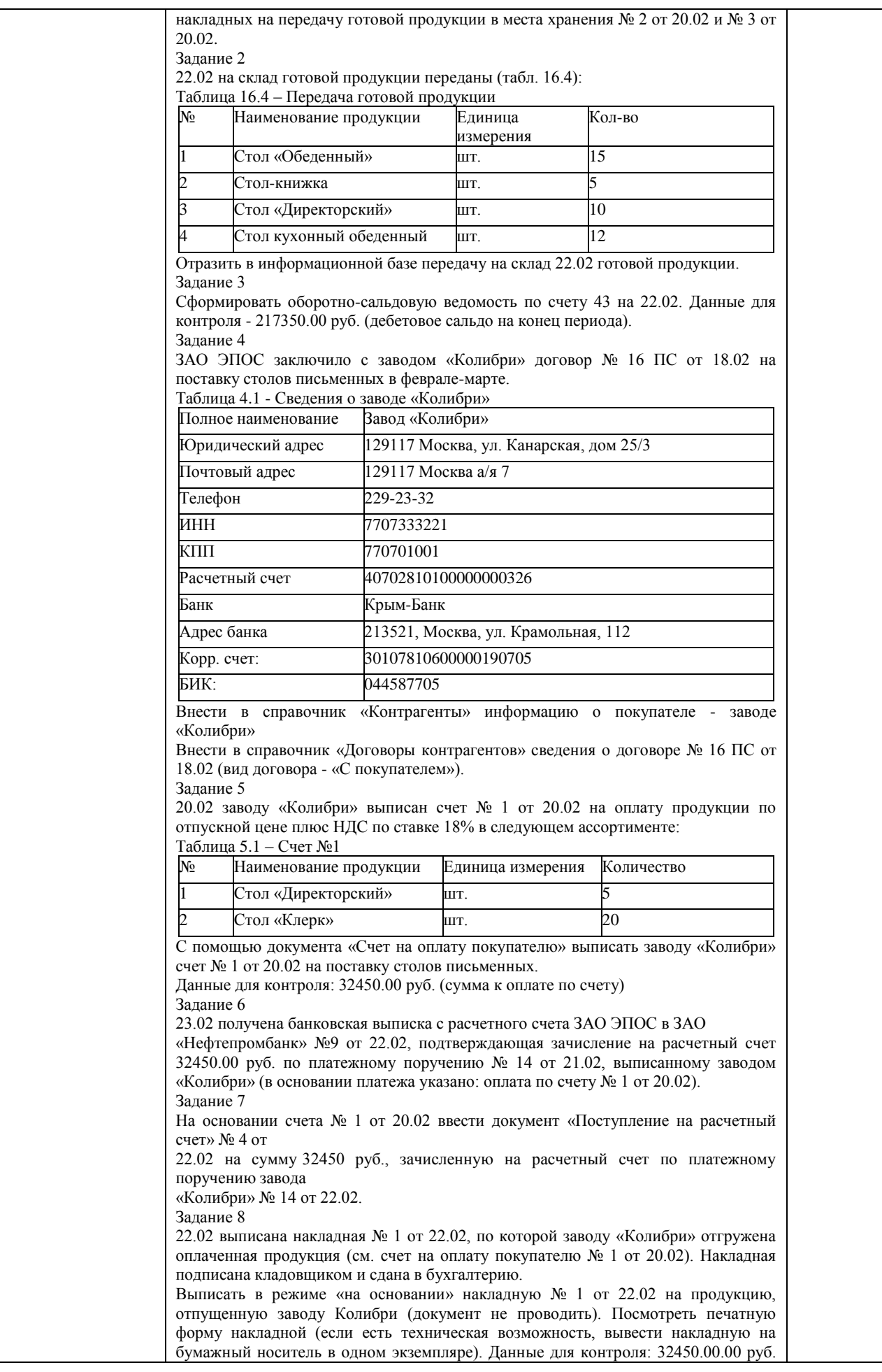

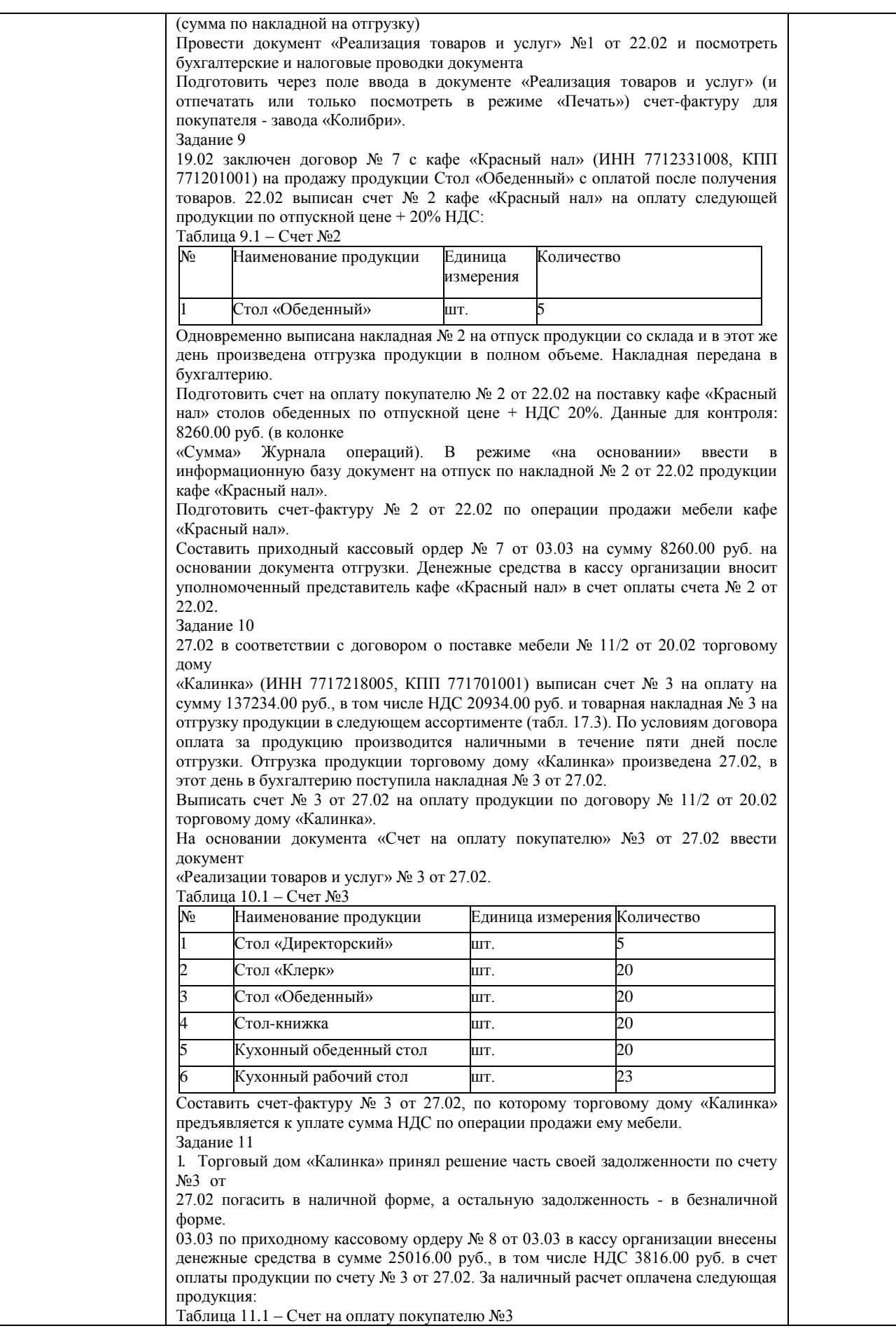

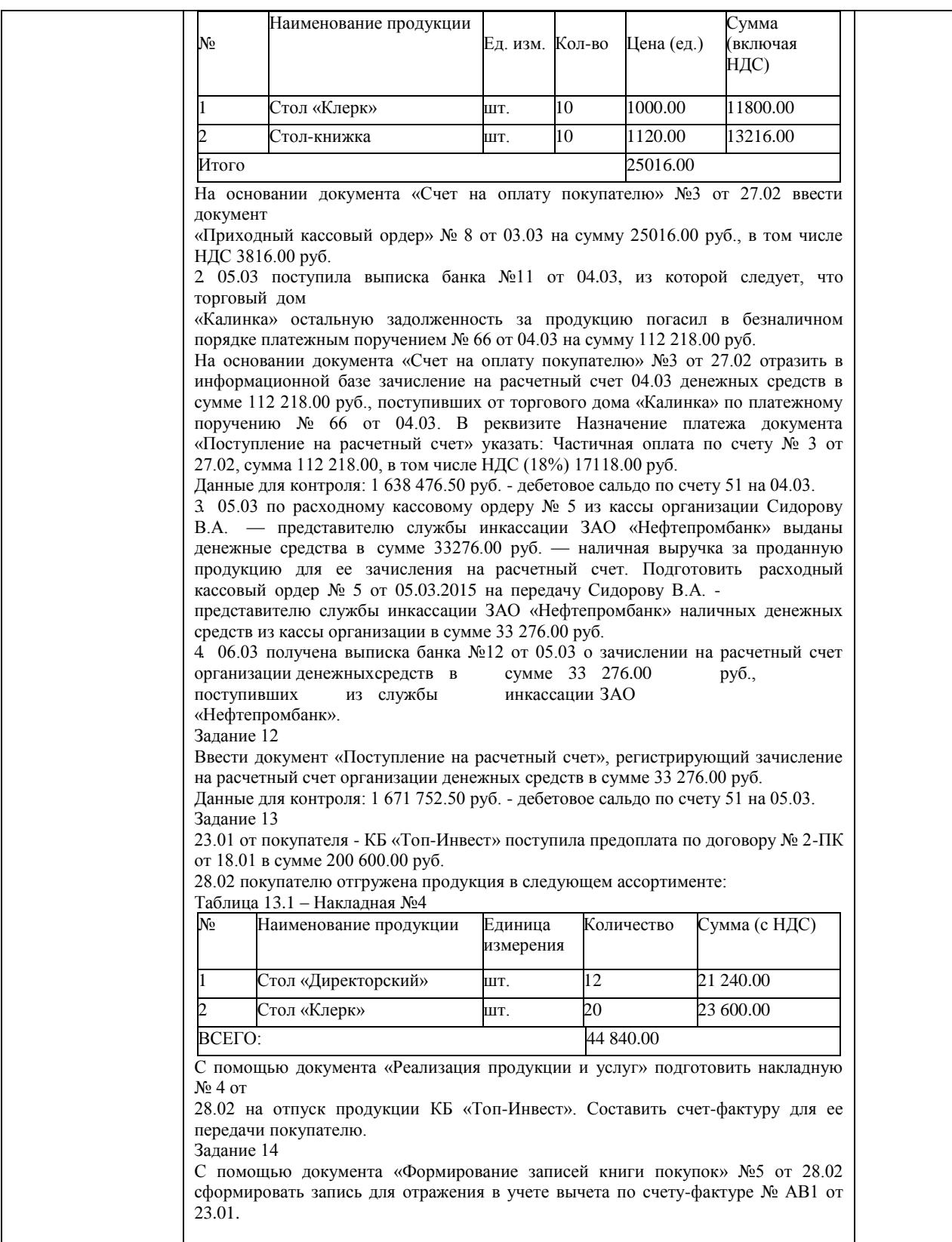

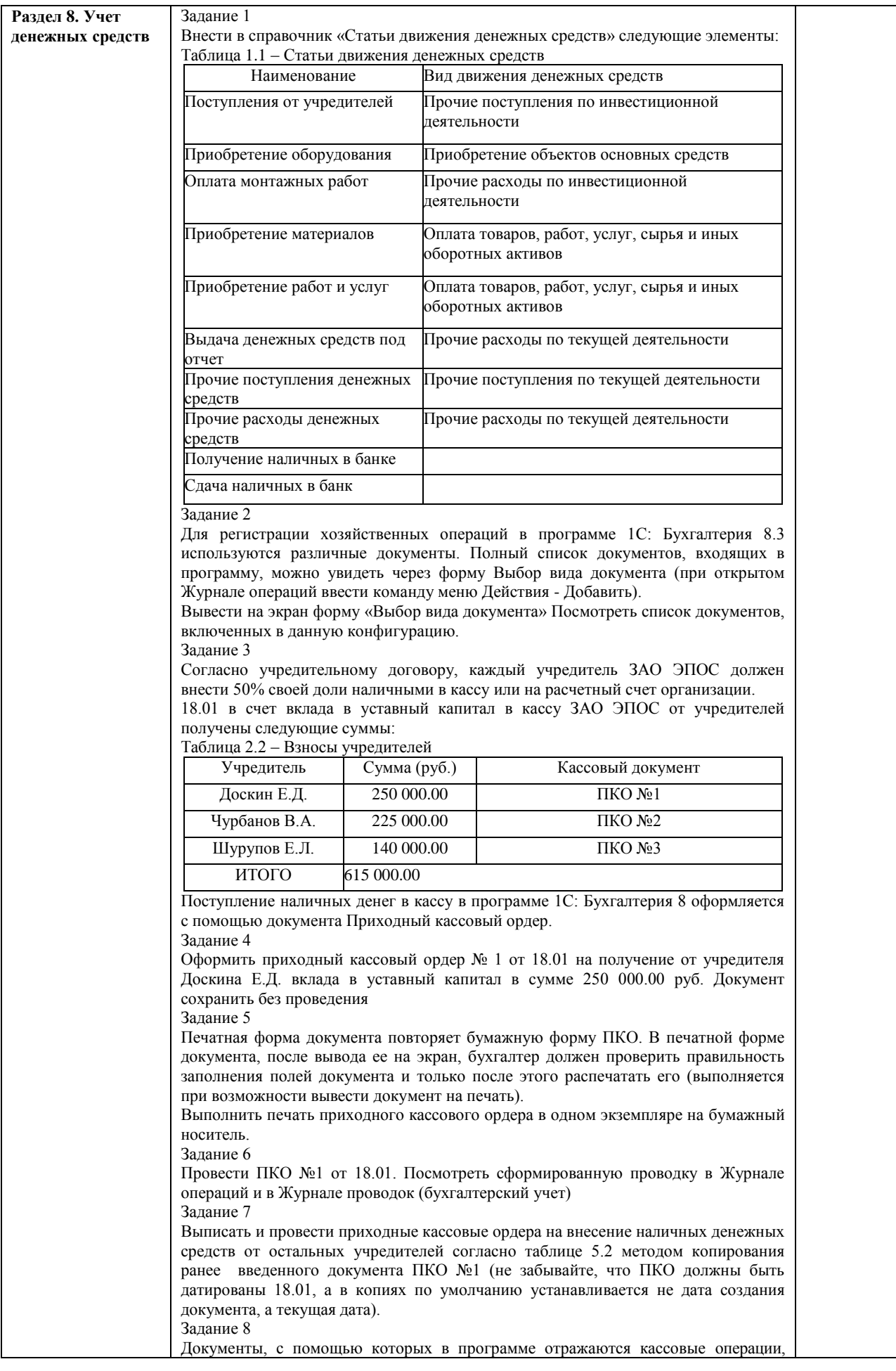

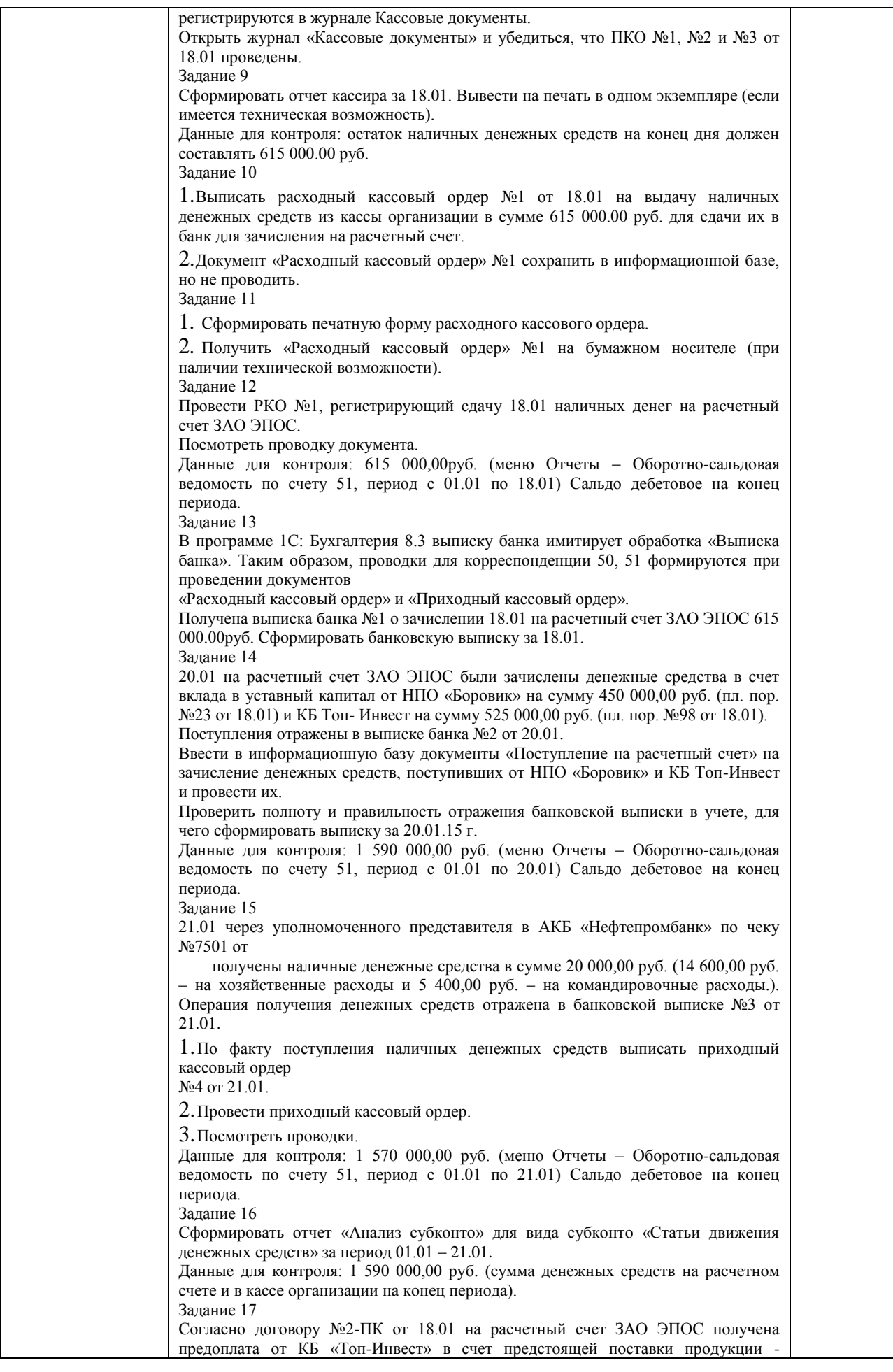

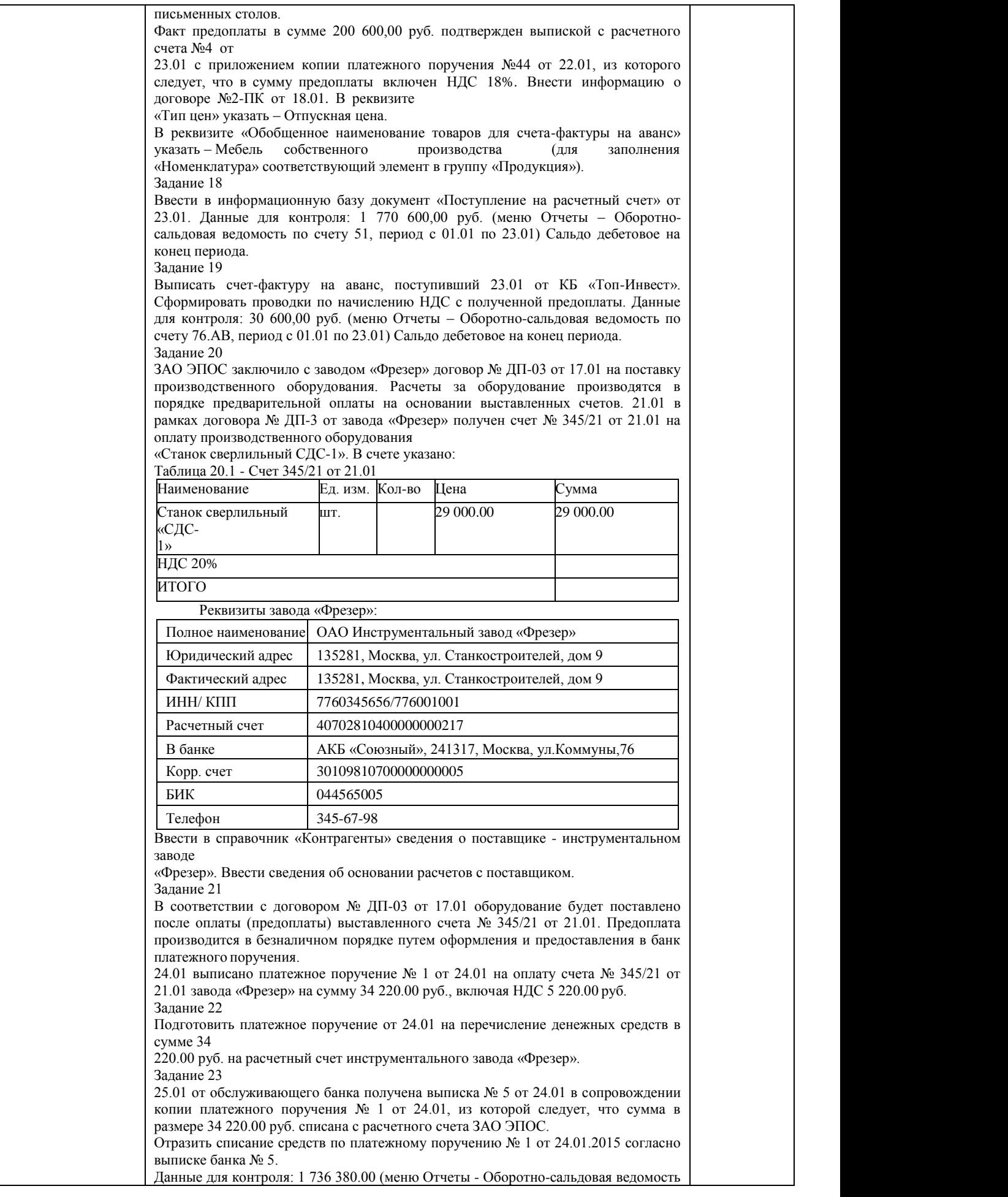

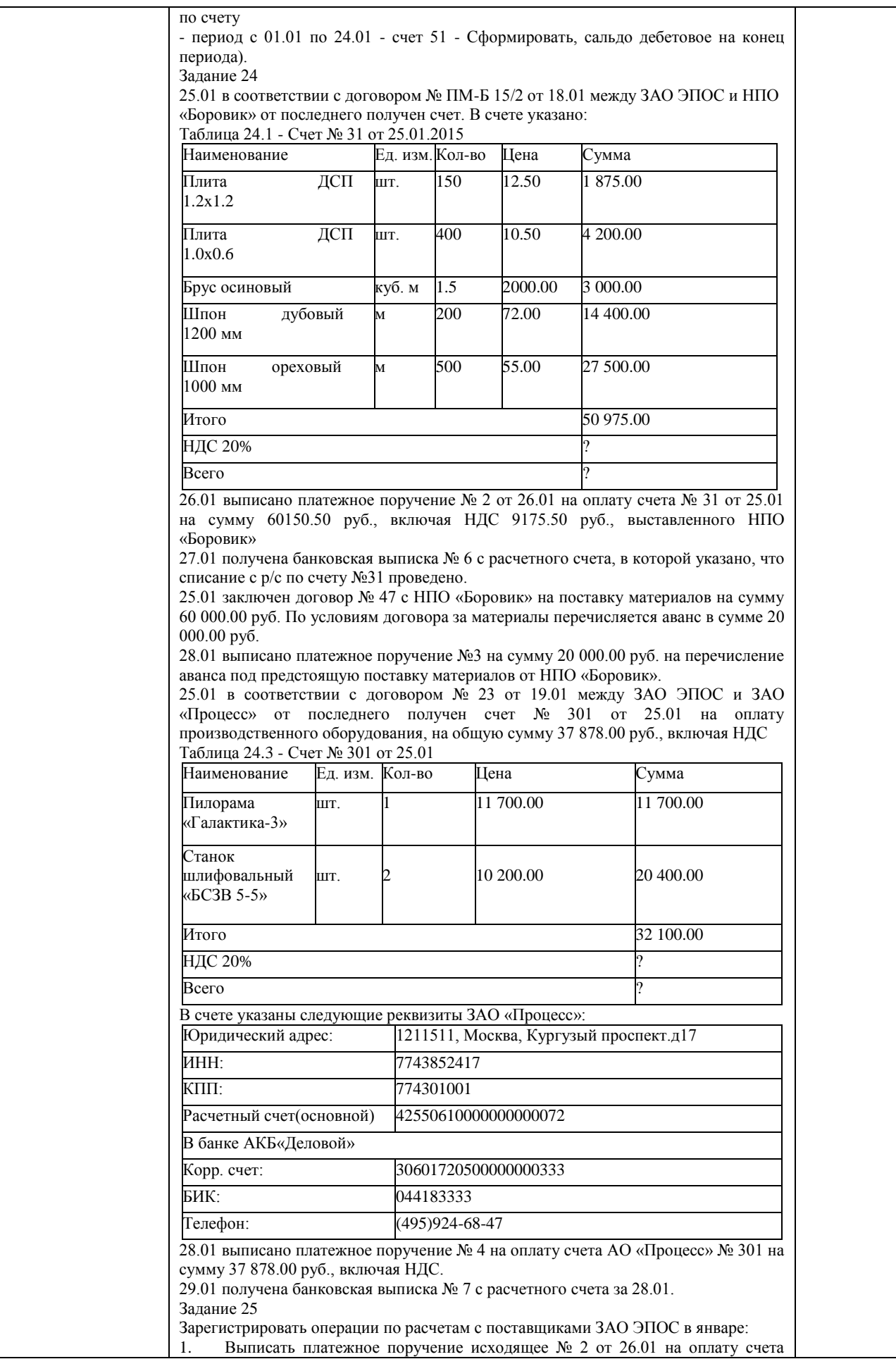

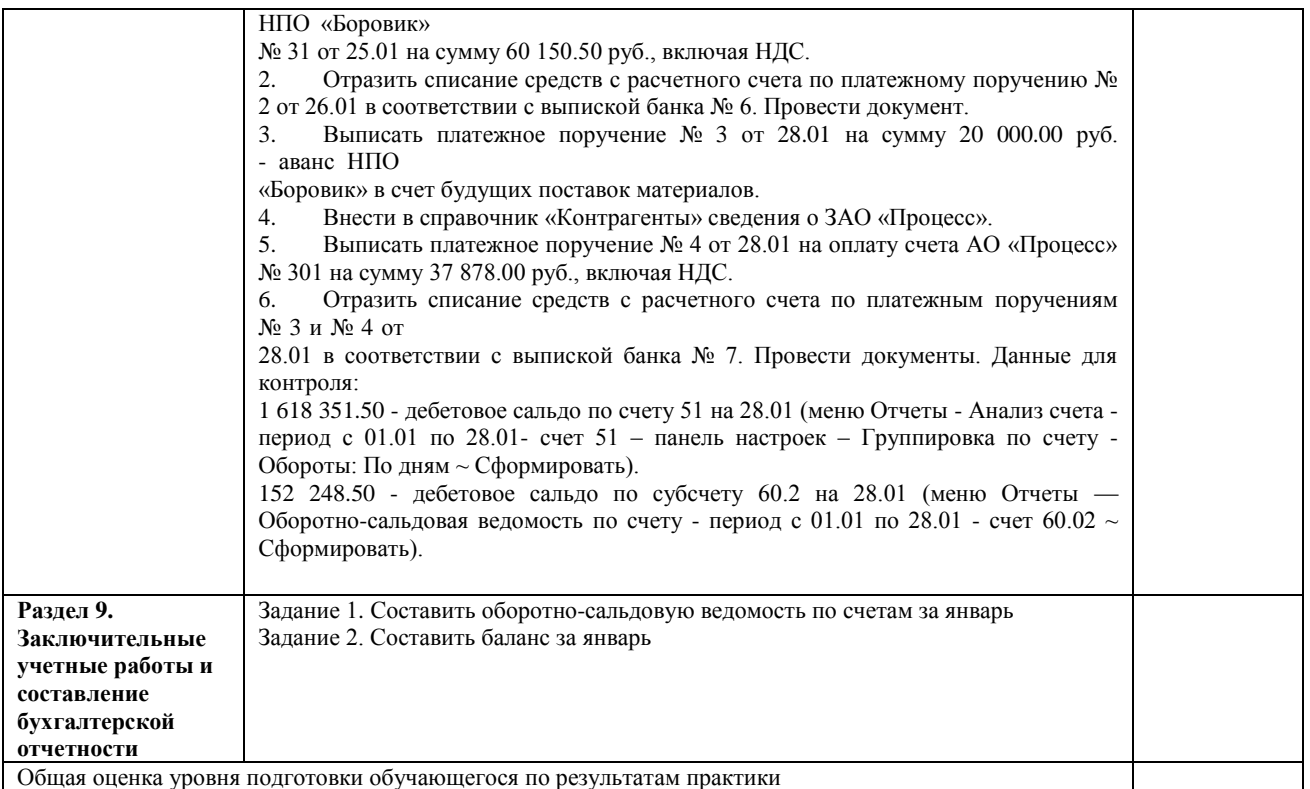

Общая оценка уровня подготовки обучающегося по результатам практики

#### **Критерии оценивания:**

Оценивание осуществляется по четырѐхбальной системе.

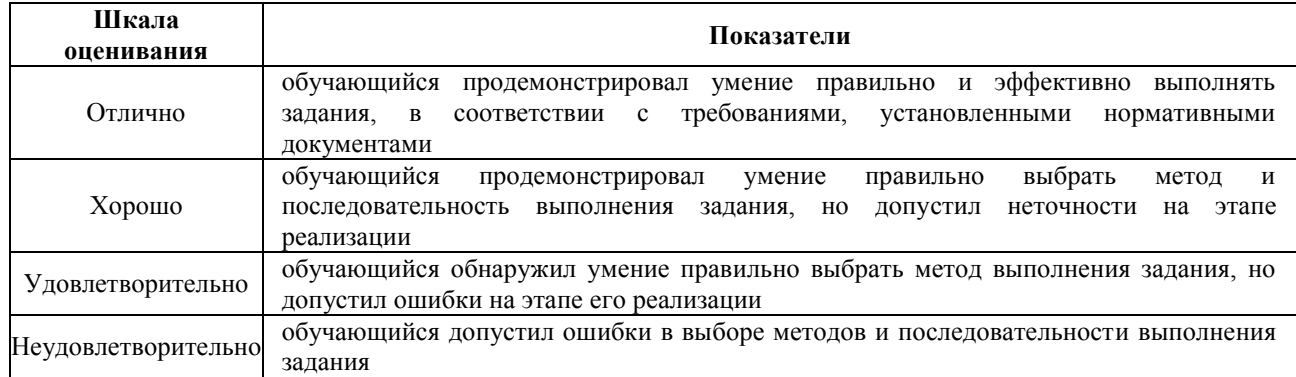

#### **2.3 Оценочные материалы для проведения промежуточной аттестации**

*Промежуточная аттестация по практике проводится в виде защиты отчета по практике в форме устного собеседования.*

*Примерный перечень вопросов устного собеседования:*

1. В чем особенности традиционных форм учета в условиях применения ЭВМ?

2. Перечислите основные характеристики таблично-перфокарточной формы учета.

3. В чем основные достоинства таблично-автоматизированной формы бухгалтерского учета?

4. Укажите особенности диалогово-автоматизированной формы бухгалтерского учета.

5. В чем особенности организации учета в условиях автоматизированной обработки информации?

6. Перечислите организационные основы построения автоматизированных систем учета.

7. Какие существуют методологические основы и организация учета в условиях функционирования АРМБ?

8. Что представляет собой АРМ бухгалтера?

9. В чем состоит порядок построения АРМБ?

10. Какие существуют системы классифицирования и кодирования учетной информации?

11. Что представляет собой гибкость информационных систем учета?

12. Перечислите признаки классификации свойств автоматизированных систем учету.

13. Что включает в себя процесс создания программы для внутреннего пользования?

14. С какими затратами связан этап постимплементации?

15. Какие первичные документы используются для отражения расходов по приобретению компьютерной программы?

16. Какой документ необходим для легальной работы с программным обеспечением для предприятия?

17. Что включается в состав нормативно-справочной информации?

18. Дайте характеристику нормативно-справочной информации.

19. Перечислите способы формирования, корректировки и отображения нормативносправочной информации.

20. Раскройте особенности организации комплекса сбора и документирования первичного учета.

21. Сколько существует способов формирования первичных данных?

22. В чем особенности автоматизированного документирования?

23. Каков порядок оформления первичных данных с помощью ЭВМ.

24. Перечислите признаки классификации выходной информации.

25. Дайте характеристику требований, предъявляемых к выходной информации.

26. Сколько существует способов формирования выходной информации на АРМБ?

27. В чем особенности формирования системы отображения выходной информации в диалоговом режиме?

28. Дайте характеристику входной информации, используемой на АРМБ по учету уставного капитала.

29. Охарактеризуйте состав нормативно-справочная информация по учету уставного капитала.

30. Перечислите состав выходной информации по учету уставного капитала с использованием АРМБ.

31. Дайте характеристику входной информации, используемой на АРМБ по учету операций на расчетном счете.

32. Охарактеризуйте состав нормативно-справочная информация по учету операций на расчетном счете.

33. Перечислите состав выходной информации по учету операций на расчетном счете с использованием АРМБ.

34. Дайте характеристику входной информации, используемой на АРМБ по учету операций с контрагентами.

35. Охарактеризуйте состав нормативно-справочная информация по учету операций с контрагентами.

36. Перечислите состав выходной информации по учету операций с контрагентами с использованием АРМБ.

37. Каково назначение АРМБ по учѐту основных средств?

38. Перечислите этапы технологической обработки информации по учету основных средств.

39. Дайте характеристику входной информации, используемой на АРМБ по учету основных средств.

40. Охарактеризуйте состав нормативно-справочная информация по учету основных средств.

41. Перечислите состав выходной информации по учету основных средств с использованием АРМБ.

42. Представьте схему функционирования АРМБ по учету основных средств.

43. Дайте характеристику входной информации, используемой на АРМБ по учету оборудования, требующего монтажа.

44. Охарактеризуйте состав нормативно-справочная информация по учету оборудования, требующего монтажа.

45. Перечислите состав выходной информации по учету оборудования, требующего монтажа, с использованием АРМБ.

46. Дайте характеристику входной информации, используемой на АРМБ по учету основных средств при начислении амортизации.

47. Охарактеризуйте состав нормативно-справочная информация по учету амортизации основных средств.

48. Перечислите состав выходной информации по учету амортизации основных средств с использованием АРМБ.

49. Дайте характеристику входной информации, используемой на АРМБ по учету расчетов с поставщиками.

50. Охарактеризуйте состав нормативно-справочная информация по учету расчетов с поставщиками.

51. Перечислите состав выходной информации по учету расчетов с поставщиками с использованием АРМБ.

52. Дайте характеристику входной информации, используемой на АРМБ по учету расчетов с подотчетными лицами.

53. Охарактеризуйте состав нормативно-справочная информация по учету расчетов с подотчетными лицами.

54. Дайте характеристику входной информации, используемой на АРМБ при списании материально-производственных запасов.

55. Охарактеризуйте состав нормативно-справочная информация при списании материальнопроизводственных запасов.

56. Перечислите состав выходной информации при списании материально-производственных запасов с использованием АРМБ.

57. Каково назначение АРМБ по учету труда и его оплаты?

58. Как происходит организация АРМБ по учету труда и его оплаты по трехуровневому принципу?

59. Моделирование труда и его оплаты при использовании АРМБ по учету труда и его оплаты.

60. Технологический процесс автоматизированной обработки и получения информации по учету труда и его оплаты.

61. Информационная увязка задач оплаты труда внутри информационной системы в целом.

62. Характеристика входной информации для АРМБ по учету труда и его оплаты.

63. Нормативно-справочная информация, используемая на АРМБ по учету труда и его оплаты.

64. Характеристика расчетных операций, выполняемых по учету труда и его оплаты.

65. Выходная информация, получаемая при автоматизации задач оплаты труда.

66. Характеристика входной информации для АРМБ по учету выплаты заработной платы по платежной ведомости и расчетов по страховым взносам..

67. Нормативно-справочная информация, используемая на АРМБ по учету выплаты заработной платы по платежной ведомости и расчетов по страховым взносам.

68. Характеристика расчетных операций, выполняемых по учету выплаты заработной платы по платежной ведомости и расчетов по страховым взносам.

69. Выходная информация, получаемая при автоматизации задач выплаты заработной платы по платежной ведомости и расчетов по страховым взносам.

70. Задачи автоматизированной системы обработки экономической информации по учету готовой продукции с использованием АРМБ.

71. Нормативно-справочная информация для АРМБ по учету готовой продукции.

72. Формирование выходной информации, получаемой на АРМБ по учету готовой продукции.

73. Характеристика входной информации, используемой на АРМБ по учету готовой продукции.

74. Задачи автоматизированной системы обработки экономической информации по учету реализации готовой продукции с использованием АРМБ.

75. Нормативно-справочная информация для АРМБ по учету реализации готовой продукции.

76. Формирование выходной информации, получаемой на АРМБ по учету реализации готовой продукции.

77. Характеристика входной информации, используемой на АРМБ по учету реализации готовой продукции.

78. Задачи автоматизированной системы обработки экономической информации по учету реализации готовой продукции с использованием АРМБ.

79. Нормативно-справочная информация для АРМБ по учету реализации готовой продукции.

80. Формирование выходной информации, получаемой на АРМБ по учету реализации готовой продукции.

81. Характеристика входной информации, используемой на АРМБ по учету реализации готовой продукции.

- 82. Автоматическое формирование бухгалтерской отчетности.
- 83. Какие имеются угрозы безопасности информации?
- 84. Чем занимается «компьютерный пират» (хакер)?
- 85. Назовите угрозы, обусловленные естественными факторами.
- 86. В чем отличие утечки от разглашения?
- 87. Назовите основные этапы построения системы защиты.
- 88. Какие Вы знаете методы обеспечения безопасности?
- 89. Какие Вы знаете средства обеспечения безопасности?
- 90. Назовите составные части делопроизводства.

91. Назовите основные нормативно-правовые акты обеспечения информационной безопасности организации.

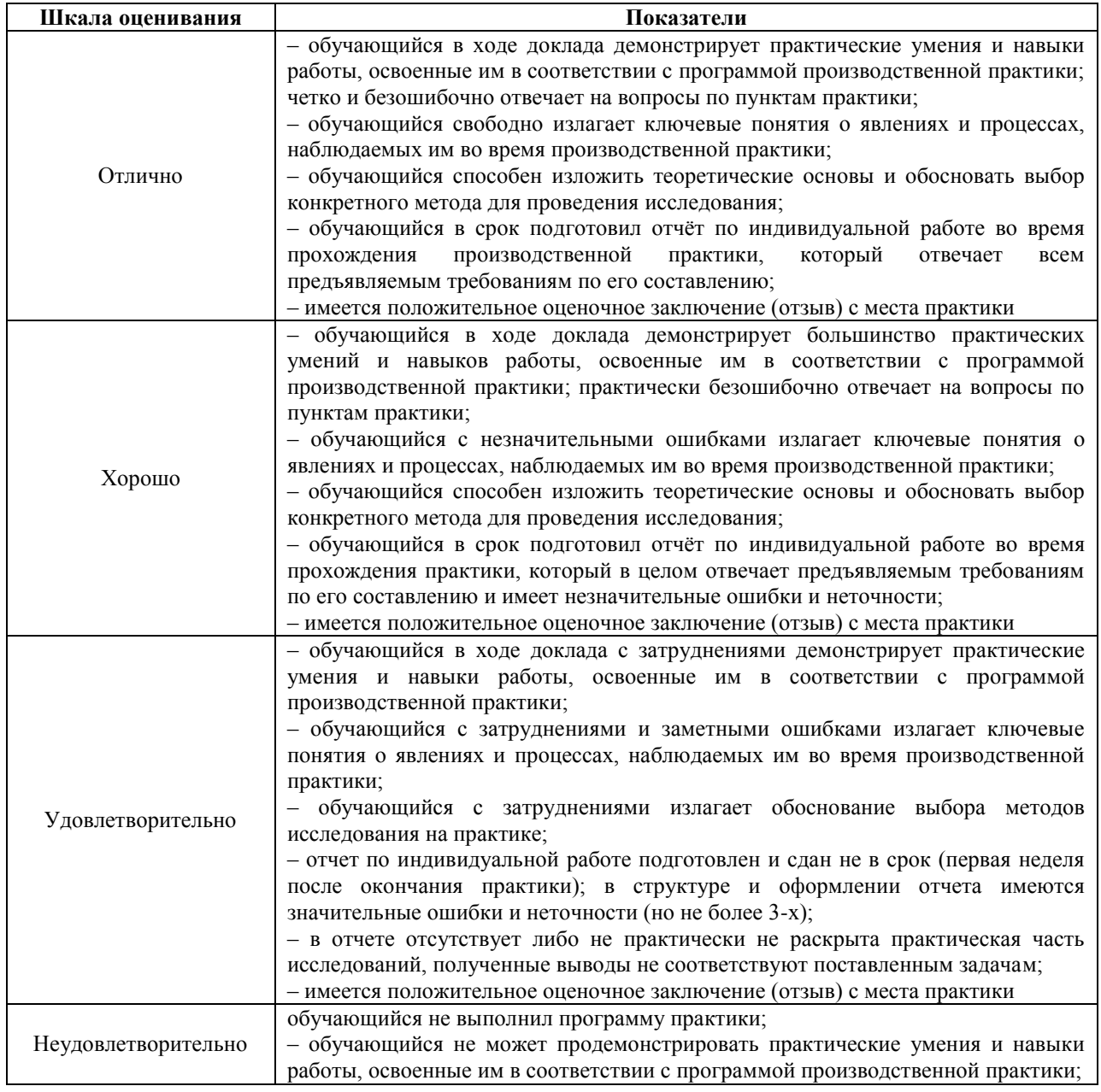

#### **Критерии оценивания**

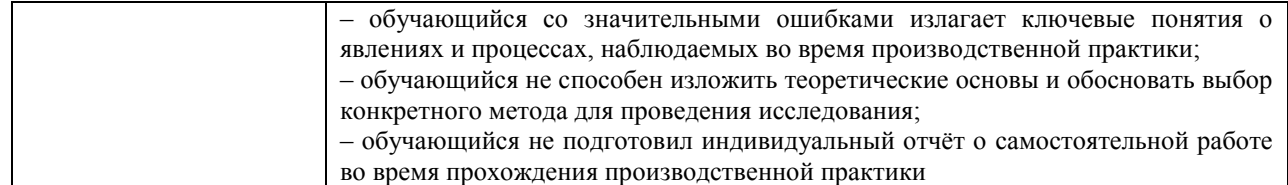